UNIVERSIDAD SAN PEDRO VICERRECTORADO ACADÉMICO ESCUELA DE POSGRADO FACULTAD DE EDUCACIÓN Y HUMANIDADES

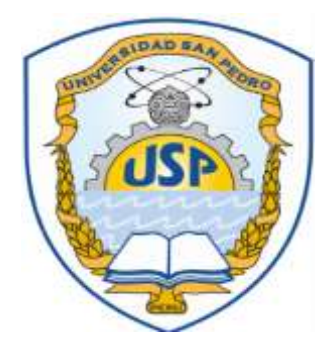

# **Maple 17 herramienta didáctica para mejorar el rendimiento académico en estudiantes de Cálculo 1, Facultad de Ingeniería, Universidad Privada del Norte**

Tesis para obtener el Grado Académico de Maestro en Educación con mención en Docencia Universitaria y Gestión Educativa

**Autor: Murga Tirado, Christian Edinson**

Asesor: Neciosup Obando, Jorge

Cajamarca – Perú 2019

**Palabras clave:**  Maple 17-Educacion

# **Keyword:**

Maple17-Education

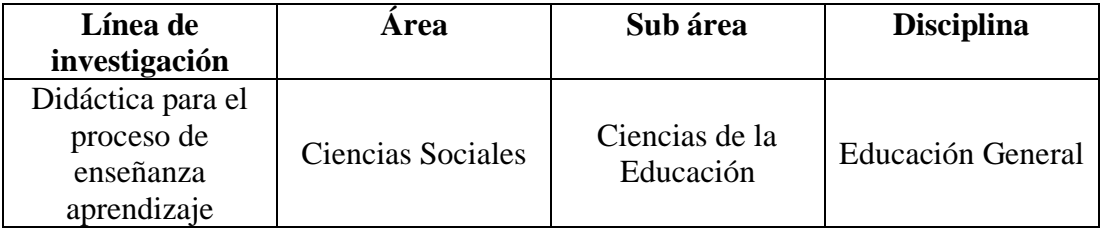

"Maple 17 herramienta didáctica para mejorar el rendimiento académico en estudiantes de Cálculo 1, Facultad de Ingeniería, Universidad Privada Del Norte"

# **RESUMEN**

<span id="page-3-0"></span>La presente investigación se desarrolló en la Universidad Privada del Norte en la facultad de Ingeniería con los estudiantes del curso de Calculo 1 en el año 2016. Cuenta entre los estudiantes de cálculo un total de 400 de los cuales para la siguiente investigación se eligieron 2 grupos a conveniencia de 40 estudiantes cada uno, Para la investigación realizada se tomó un grupo de control y un grupo experimental durante 12 sesiones, siendo estos evaluados de igual manera al finalizar cada sesión. El problema a investigar: ¿Es Maple 17 una herramienta didáctica que permite mejorar el rendimiento académico del curso de cálculo 1 en los estudiantes de Ingeniería de la Universidad Privada del Norte, Cajamarca 2016?,para ello se planteó la siguiente hipótesis: La aplicación de maple 17 como herramienta didáctica mejora el rendimiento académico de los estudiantes de cálculo 1 en la facultad de ingeniería de la Universidad Privada del Norte, Cajamarca 2016; cuyo objetivo es: Verificar que la aplicación del maple 17 mejora significativamente el rendimiento académico de los estudiantes de cálculo 1 en la facultad de ingeniería de la Universidad Privada del Norte, Cajamarca 2016, en cuanto a la metodología empleada presenta un enfoque cuantitativo y es del tipo Aplicada-Explicativa en un diseño cuasi experimental-longitudinal, al observar las estadísticas de dichos exámenes se logró ver en el grupo experimental una media de 14.2 en cuanto el grupo control presenta una media de 11.78 de lo cual podemos concluir que Maple 17 si es una herramienta didáctica que nos permite la enseñanza de la matemática.

# **ABSTRAC**

<span id="page-4-0"></span>It present investigation was developed at University Private of North in the Faculty of Engineering with the students of the Calculus 1 course in 2016. There is a total of 400 calculus students. For the next investigation, 2 groups were chosen at the convenience of 40 students each. For the research carried out, a control group and an experimental group were taken during 12 sessions, these being evaluated in the same way at the end of each session. The problem to be investigated: Is Maple 17 a didactic tool that allows improving the academic performance of the calculation course 1 in the Engineering students of the Universidad Private of North, Cajamarca 2016?, For this the following hypothesis was proposed: The application of maple 17 as a didactic tool improves the academic performance of calculus students 1 in the engineering faculty of University Private of North, Cajamarca 2016; whose objective is: Verify that the application of maple 17 significantly improves the academic performance of students of calculus 1 in the engineering faculty of University Private del North, Cajamarca 2016, in terms of the methodology used, it presents a quantitative approach and is of Applied-Explanatory type in a quasiexperimental-longitudinal design, when observing the statistics of these examinations it was possible to see in the experimental group an average of 14.2 as soon as the control group presents a mean of 11.78 of which we can conclude that Maple 17 is a didactic tool that allows us to teach mathematics.

V

# ÍNDICE

<span id="page-5-0"></span>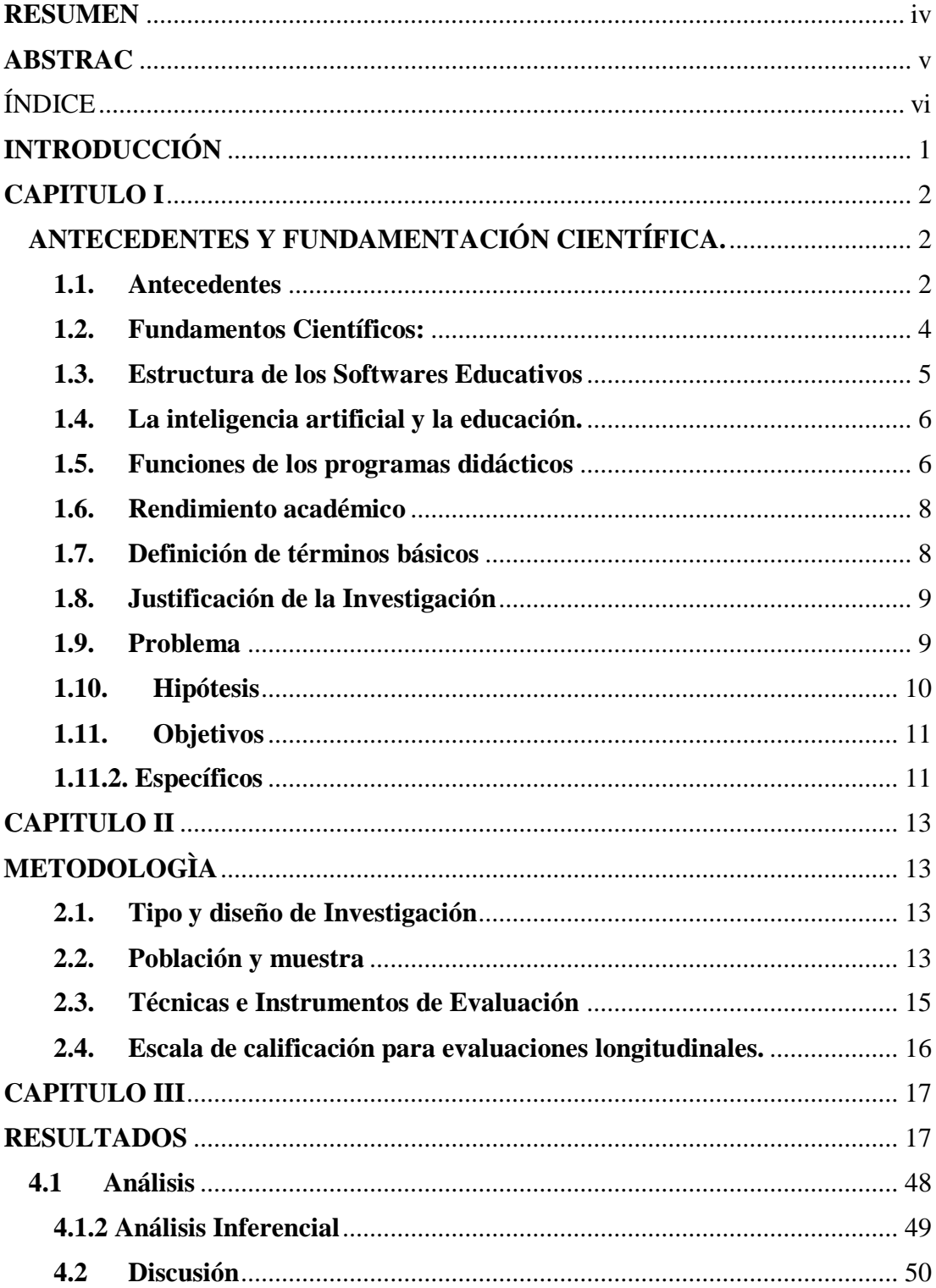

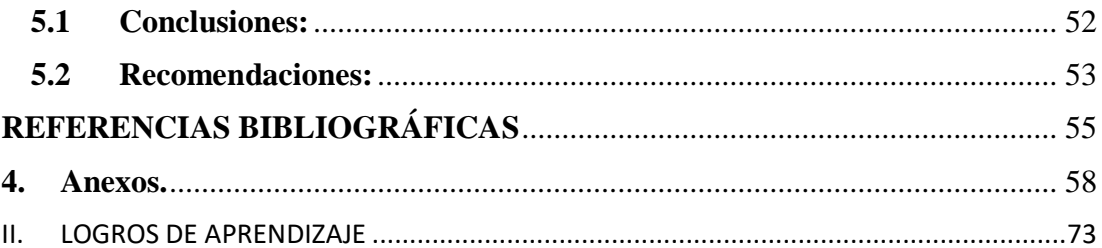

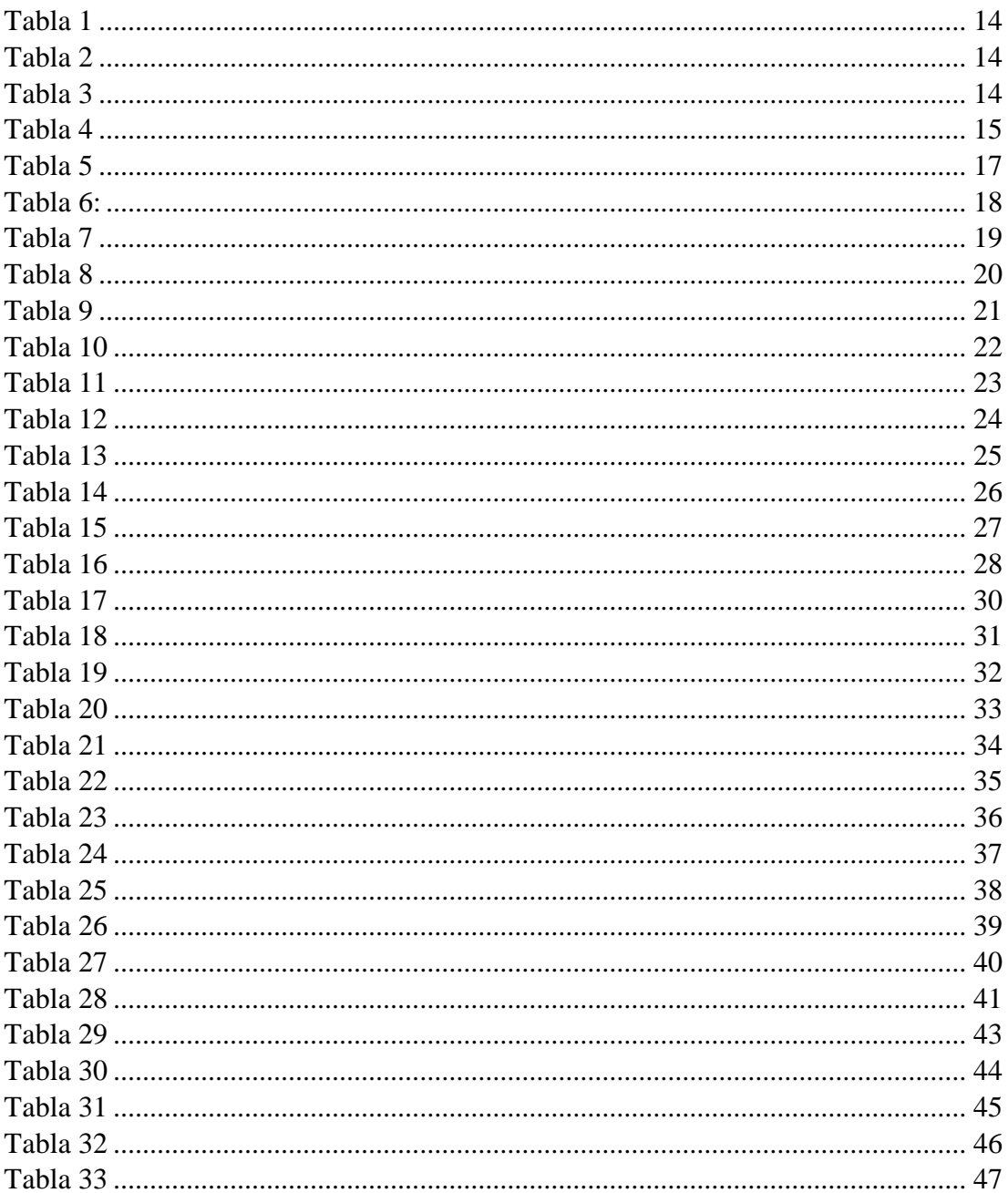

# Índice de Tablas

# Índice de Figuras

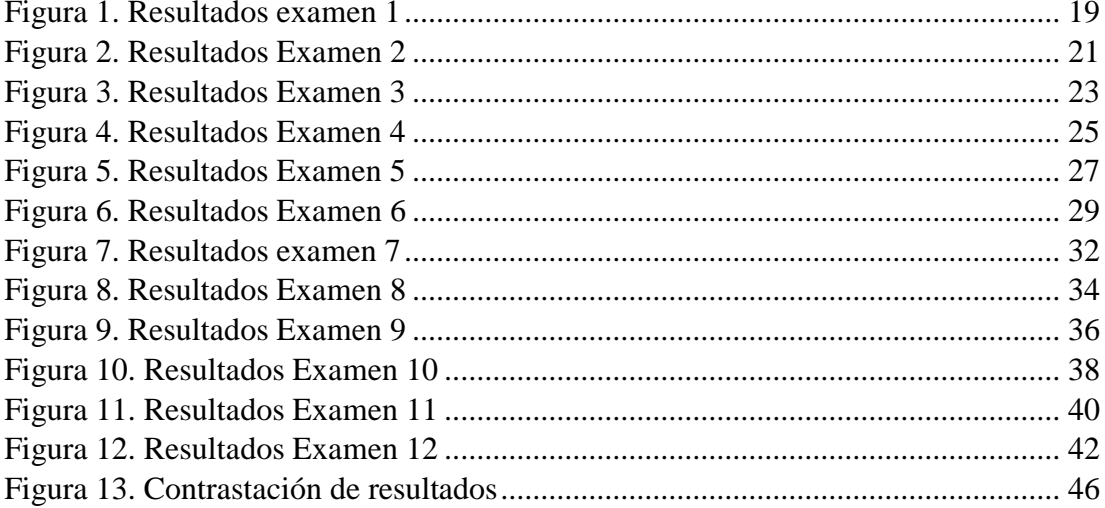

# **INTRODUCCIÓN**

<span id="page-9-0"></span>La presente investigación que busca verificar que el software Maple 17 mejora el rendimiento académico.

La Universidad Privada del Norte (2016) en su página web menciona que: "sus objetivos de calidad están basados en la excelencia académica y organizacional".

Para verificar la mejora entre Maple y rendimiento, se determinó realizar el presente trabajo, la cual tuvo como objetivo verificar que la aplicación del maple 17 mejora significativamente el rendimiento académico de los estudiantes de cálculo 1 en la facultad de ingeniería de la Universidad Privada del Norte, Cajamarca 2016..

Es importante que estudiantes y docentes conozcan que aspectos positivos o negativos influyen en la relación del maple 17 y el rendimiento académico.

Así mismo el presente trabajo de investigación servirá de referencia para que otras investigaciones se desarrollen en mayor amplitud.

El presente trabajo de investigación, se realizó siguiendo la siguiente metodología: por su tipo de investigación es un estudio Aplicativo-Explicativo; y un diseño cuasi-experimental-longitudinal.

1

# **CAPITULO I**

# **ANTECEDENTES Y FUNDAMENTACIÓN CIENTÍFICA.**

### <span id="page-10-2"></span><span id="page-10-1"></span><span id="page-10-0"></span>**1.1. Antecedentes**

Cuicas (2007), en una tesis titulada: "El software matemático como herramienta para el desarrollo de habilidades del pensamiento y mejoramiento del aprendizaje de las matemáticas", menciona que se utilizaron estrategias instruccionales basadas en el uso de un software matemático y los datos recogidos fueron analizadas con una prueba t- Student.

Castro (2008), en una investigación titulada: "El software educativo en el entorno de los medios de enseñanza", se menciona a los sofwtares educativos como potentes herramientas de aprendizaje a futuro.

Lukas et all. (2014), en una investigación titulada: "Aprendizaje de las matemáticas mediante el ordenador en educación primaria", determina a la matemática como una materia que se afianza sus bases de aprendizaje en la informática.

Giandini y Salerno (2009), en una investigación titulada: "La geometría, los ingresantes y el software Maple", describen de la implementación de un taller de geometría con destino a la facultad de ingeniería, haciendo notar que dicha implementación fue de gran utilidad para el desarrollo de las capacidades en los estudiantes.

Pérez (214), en una investigación titulada: "Empleo del software educativo y su eficiencia en el rendimiento académico del cálculo integral en la Universidad Peruana Unión, filial Tarapoto", menciona que, a través del diseño cuasi experimental, y el uso del software Derive 6.0, y el uso de

Geogebra en la escuela de ingeniería ambiental, se observaron diferencias significativas las cuales hacen prevalecer que cada software es único.

Belletich (2016), en una investigación titulada: "A donde van las matemáticas en el Perú", comenta a cerca de la enseñanza de la matemática con el uso de softwares educativos y su principal impacto en el aprendizaje de dicha materia.

Valega (2016), en una tesis titulada: "Las TIC en el nivel inicial: Implementación de Sheppard's Software en la adquisición de las nociones matemáticas básicas en estudiantes de 4 y 5 años de una institución educativa del distrito de Santiago de Surco – Lima.", menciona que existen muchos beneficios de aprender matemática utilizando software especializado, estos estudios fueron expuestos para niños de 4 y 5 años de edad

En el ámbito local aún no se ha implementado el uso de las TICs para la enseñanza de la matemática, se espera que dichos proyectos de implementación tomen acogida durante las siguientes décadas.

Como se ha podido apreciar en estos contextos son antecedentes que motivan la aplicación de un software para la enseñanza y es prioridad aplicarla en el ámbito universitario.

3

#### <span id="page-12-0"></span>**1.2. Fundamentos Científicos:**

Maple 17: Es un software matemático que presenta una interfaz de fácil uso para poder analizar, explorar, visualizar y resolver problemas matemáticos, Maple es una herramienta muy útil para explorar y demostrar conceptos por el cual muchos investigadores alrededor del mundo lo utilizan, por su fácil acceso a algoritmos matemáticos. Maplesoft (2016)

Software Educativo: Para Marquès (1996), El software educativo es sinónimo de programas educativos y programas didácticos los cuales designan genéricamente programas para el ordenador con la finalidad específica de ser aplicados como medio didáctico, por ende, facilitan los procesos de enseñanza y de aprendizaje.

 Herramienta Didactica: Según Martinez (2007), menciona que "una herramienta didactica refuerza entre estudiantes y docentes el proceso de enseñanza aprendizaje ademas que genera un entorno de motivación y responsabilidad entre todos fomentando una reflexion critica de todos los contenidos".

Rendimiento academico: Para Edel (2003) el rendimiento académico se centra en el esfuerzo y la habilidad del estudiante. Sin embargo, es importante radicar en cómo se relaciona con otras variables. Por otro lado Tejedor (2003) define al rendimiento como un ente inmediato el cual se relaciona con las calificaciones que logran los estudiantes a través de su carrera profesional.

# <span id="page-13-0"></span>**1.3. Estructura de los Softwares Educativos**

Rosas (2002), menciona que: Gran parte de los programas didácticos presentan 3 módulos los cuales son: sistema input/output, bases de datos y el motor. Estos módulos interactúan entre si debido facilitan la interacción con el usuario, organizan los contenidos y la información a parque que gestionan los procesos del ordenador.

Cairo (2016), afirma que: Los Modelos físico matemáticos, presentan leyes determinadas por ecuaciones o modelos no deterministas, los cuales están regidos por leyes no totalmente deterministas, y son representadas por ecuaciones con variables aleatorias, por teoría de grafos o por tablas de comportamiento.

# <span id="page-14-0"></span>**1.4. La inteligencia artificial y la educación.**

Bobadilla (2014) menciona que: El sistema se vuelve útil cuando presenta inteligencia artificial y mediante la interfaz se vuelve inteligente y libre con el estudiante, la asesoría al estudiante permite sistematizar el aprendizaje.

### <span id="page-14-1"></span>**1.5. Funciones de los programas didácticos**

Función informativa. Para Mugercia (2015), las actividades de los programas apuntan a contenidos para proporcionar información estructurada de la realidad, mientras que los medio didácticos y materiales presentan la realidad de una manera ordenada. Por otro lado, existen programas que tutorizan, simulan y generan bases de datos con función informativa.

Función instructiva, Yirsa (2015), menciona que: Los programas educativos tienen la función de orientar y regular el aprendizaje de los estudiantes, debido que encaminan a facilitar los objetivos educativos de manera específica, además se puede condicionar el tipo de aprendizaje que se realiza.

Función motivadora. Arroyo (2006) menciona: Los estudiantes se sienten motivados por los softwares educativos debido que en el diseño de dichos programas estos tienen características que captan la atención de los alumnos, manteniendo su interés y focalizándolos hacia su aprendizaje.

Función evaluadora. Rodríguez (2011) señala que: La interactividad entre el software y el estudiante permite la respuesta inmediata a diversas acciones lo cual permite la evaluación del estudiante por medio del software, sistema, plataforma o computador.

6

Función investigadora, García (2006) menciona que: Los programas ofrecen a los estudiantes y a la comunidad científica diversidad en cuanto a algoritmos sea de búsqueda de información como algoritmos predictivos y base de datos programables.

Función expresiva, Díaz (2013) menciona que: Los ordenadores en cuanto a su capacidad como instrumentos expresivos es muy amplia, desde la comunicación entre compañeros de grupo hasta interacción entre ellos utilizando diversos tipos de lenguaje.

Función metalingüística, Álvarez (2014) afirma que: El lenguaje propio de la informática basada en sus sistemas operativos es latente y debe ser aprovechada al máximo por los estudiantes.

Función lúdica, Para Gómez (2014), Muchos programas no solo manifiestan actividades laborales, sociales entre otras si no que las más resaltantes son las actividades lúdicas tanto para entretenimiento como para el aprendizaje.

Función innovadora**,** Marqués (1996) menciona que: Desde que el programa educativo se encuentra en el aula y a disponibilidad para el estudiante este fomenta un carácter innovador muy dispensable para el aprendizaje.

# <span id="page-16-0"></span>**1.6. Rendimiento académico 1.6.1. Definición**

Según Larrosa (2014) el rendimiento académico expresa las capacidades cognitivas de los estudiantes durante el proceso académico.

Según Figueroa (2015) señala que el rendimiento académico emite la acción de síntesis durante el proceso de enseñanza, en los aspectos cognitivo y de habilidades, para que de esta manera el estudiante se haga valer por sí mismo ante diversas situaciones de la vida cotidiana.

Según Rodríguez (2012) señala que el rendimiento académico, es fruto del proceso de enseñanza aprendizaje y es catalogado de manera cuantitativa con un calificativo a escala. Según Miranda (2014) señala que el rendimiento académico suele ser superior cuando el estudiante se adapta a diversas circunstancias del aprendizaje.

### <span id="page-16-1"></span>**1.7. Definición de términos básicos**

Sesión IDEA, es una secuencia didáctica planteada por la universidad privada del norte en su modelo educativo cuyo orden es Inicio, Desarrollo, Aplicación y Evaluación.

Software, conjunto de algoritmos que permiten facilitar diversas tareas. Maple, programa computacional orientado a investigación matemática, dentro del cual se aprecian diversos campos como el desarrollo de software y la programación.

Algoritmo, un conjunto de procesos o reglas netamente definidas a un lenguaje de programación.

### <span id="page-17-0"></span>**1.8. Justificación de la Investigación**

La presente investigación presenta una justificación innovadora debido que responde a las necesidades actuales de enseñar la matemática de una manera diferente.

Asimismo, los resultados obtenidos en la presente investigación afirmarán las bases de la aplicación para otros softwares.

# <span id="page-17-1"></span>**1.9. Problema**

En el ámbito universitario muchos docentes dejan de actualizarse en el ámbito técnico pedagógico, pierden el carácter científico de innovación y se centran en el pasado tal cual ellos fueron educados en sus centros universitarios, dejando poco o nada a la actualización pedagógica y mucho menos al uso de softwares que permiten comprender mejor las asignaturas, Bajo este contexto los programas computacionales como Derive 6, Maple 17, Matlab, etc. Considerado software educativo con grandes expectativas en el sector matemático, son poco utilizados por docentes de matemática en la educación universitaria.

En muchas universidades del extranjero tal cual señalan los antecedentes presentan nociones y aplican softwares en clases netamente innovadoras donde el estudiante es el centro de atención, mientras que en la realidad peruana pocas veces el estudiante universitario interactúa con la informática y mucho menos combinan papeles con la matemática.

Por otros aspectos sociales son necesarios los conocimientos de diversas herramientas tecnológicas y de programación ante diversas situaciones y problemas laborales a los cuales muchos profesionales se enfrentaran, la matemática como herramienta fundamental en la ingeniería debe estar inmersa ante esta situación y la única comparativa a la cual se enfoca la investigación es a la del rendimiento académico la cual presenta niveles deplorables en los estudiantes de diversas universidades lo cual es alarmante.

#### **1.9.1. El problema a investigar es el siguiente:**

¿Es Maple 17 una herramienta didáctica que permite mejorar el rendimiento académico del curso de cálculo 1 en los estudiantes de ingeniería de la universidad privada del norte, Cajamarca 2016?

#### <span id="page-18-0"></span>**1.10. Hipótesis**

Ho: La aplicación de maple 17 como herramienta didáctica No mejora el rendimiento académico de los estudiantes de cálculo 1 en la facultad de ingeniería de la Universidad Privada del Norte, Cajamarca 2016.

Hi: La aplicación de maple 17 como herramienta didáctica mejora significativamente el rendimiento académico de los estudiantes de cálculo 1 en la facultad de ingeniería de la Universidad Privada del Norte, Cajamarca 2016.

#### <span id="page-19-0"></span>**1.11. Objetivos**

# **1.11.1 Generales**

Verificar que la aplicación del maple 17 mejora significativamente el rendimiento académico de los estudiantes de cálculo 1 en la facultad de ingeniería de la Universidad Privada del Norte, Cajamarca 2016

#### <span id="page-19-1"></span>**1.11.2. Específicos**

Diseñar un plan de aplicación del software maple 17 como herramienta didáctica para mejorar el rendimiento académico en los estudiantes del curso de cálculo 1 en los estudiantes de ingeniería de la Universidad Privada del Norte, Cajamarca 2016.

Aplicar el programa de maple 17 como herramienta didáctica para mejorar el rendimiento académico en los estudiantes del curso de cálculo 1 en los estudiantes de ingeniería de la Universidad Privada del Norte, Cajamarca 2016.

Identificar a través de pruebas longitudinales la mejora del rendimiento académico en los estudiantes del curso de cálculo 1 en los estudiantes de ingeniería de la Universidad Privada del Norte, Cajamarca 2016.

Verificar a través de pruebas longitudinales la mejora del rendimiento académico de los estudiantes en el curso de cálculo 1en los estudiantes de ingeniería de la Universidad Privada del Norte, Cajamarca 2016.

11

Contrastar los resultados de las calificaciones obtenidas en el grupo experimental y el grupo de control mediante la prueba de hipótesis de T-Student .

# **CAPITULO II**

# **METODOLOGÌA**

### <span id="page-21-1"></span><span id="page-21-0"></span>**2.1. Tipo y diseño de Investigación**

<span id="page-21-2"></span>Enfoque: Cuantitativo Tipo: Aplicada-Explicativa Diseño: Cuasi Experimental-Longitudinal Esquema:

> $GE: E1$  - Estimulo -  $E12$  $GC: E1 - Sim Estimulo - E12$

GE: Grupo experimental GC: Grupo control E1… E12: Evaluaciones por sesión

# <span id="page-21-3"></span>**2.2. Población y muestra**

#### **2.2.1. Población.**

Está constituida por 8 grupos de 40 estudiantes un total de 320, que llevan el curso de cálculo 1 en la facultad de ingeniería en la Universidad Privada del Norte sede Cajamarca 2016.

# **2.2.2. Muestra**

Constituida por 80 estudiantes que llevan el curso de cálculo 1, los cuales será un grupo experimental de 40 estudiantes y un grupo de control 40 estudiantes *elegidos a conveniencia*.

# <span id="page-22-0"></span>**Tabla 1**

*Características generales de los grupos en estudio, estudiantes de cálculo 1, Universidad Privada del Norte*

| Estudiantes de<br>Calculo 1, III-ciclo | Estudiantes                    |         | Total |
|----------------------------------------|--------------------------------|---------|-------|
|                                        | Varones                        | Mujeres |       |
| <b>GRUPO 1</b>                         | 30                             | 10      | 40    |
| <b>GRUPO 2</b>                         | 25                             | 15      | 40    |
| <b>TOTAL</b><br>__ _ _ _               | 55<br>25<br>$\sim$ $\sim$<br>. |         | 80    |

Nota: En la tabla 1 se presentan las frecuencias del grupo experimental y del grupo control.

\* El 69% de los estudiantes son varones, el 31% de los estudiantes son mujeres.

#### <span id="page-22-1"></span>**Tabla 2**

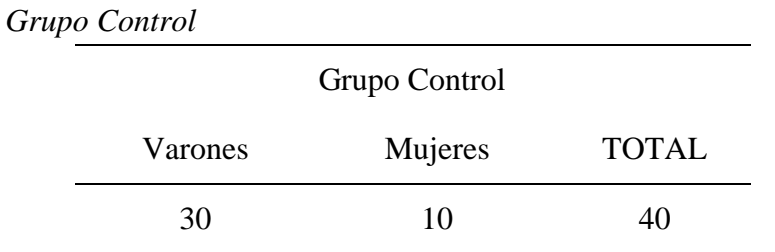

Nota: La tabla 2 se muestra las frecuencias de varones y mujeres del grupo control \*El 50 % de estudiantes constituye el grupo de control

# <span id="page-22-2"></span>**Tabla 3**

*Grupo Experimental*

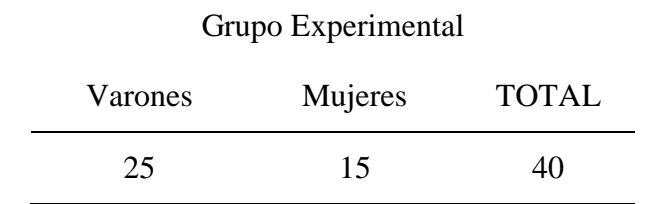

Nota: La tabla 3 muestra las frecuencias de varones y mujeres del grupo experimental

\*El 50% de estudiantes constituye el grupo experimental

# <span id="page-23-0"></span>**2.3. Técnicas e Instrumentos de Evaluación**

#### **2.3.1. Técnicas**

Buscadores electrónicos tales como Redalyc, SCielo la cual sirvió para construir el marco teórico de las variables en estudio.

# **2.3.2. Instrumentos**

Los instrumentos utilizados en la presente investigación han sido exámenes que están diseñados e incluidos en el curso de cálculo 1 y cuya escala valorativa está según el modelo educativo en el reglamento de la institución en donde se realizó la investigación, se muestra a continuación los instrumentos:

Basado en el oficio Nº 005-2011-ME/SG-OTD-AAC, cuyo asunto es la equivalencia de notas (Adjunto anexo) propongo la siguiente escala valorativa de evaluación adaptada al sistema de evaluación de la Universidad Privada del Norte.

La confiabilidad del instrumento fue evaluada con el alfa de Crombach, en el cual se aprecia un resultado mayor a 0.713, donde menciona que el instrumento presenta un síntoma adecuado de diseño. (Ver anexo)

### <span id="page-23-1"></span>**Tabla 4**

#### *Escala de Calificación*

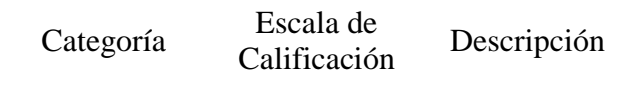

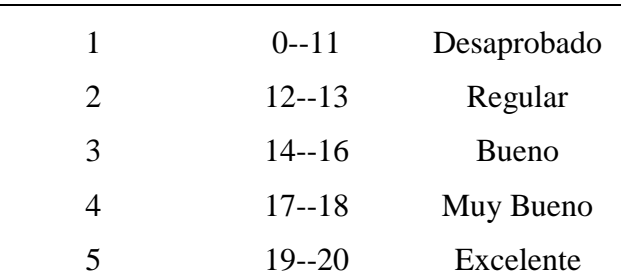

Nota: La tabla 4 muestra la escala de calificación y su respectiva descripción para clasificar.

#### <span id="page-24-0"></span>**2.4. Escala de calificación para evaluaciones longitudinales.**

Las evaluaciones están basadas en la resolución de ejercicios y problemas validadas y observadas por los docentes de la especialidad del Departamento de Ciencias UPN-Cajamarca-2016.

Las sesiones de clase son instrumentos verificados por la Universidad Privada del Norte en coordinación con calidad educativa de dicha institución para la aplicación y el desarrollo.

El plan de trabajo realizado para las doce semanas evaluativas está diseñado por el autor de la Tesis, basado en la documentación pedagógica interna de la Universidad Privada del Norte.

# **CAPITULO III**

# **RESULTADOS**

<span id="page-25-1"></span><span id="page-25-0"></span>En el vigente capítulo se exponen los resultados correspondientes a los exámenes tomados a los estudiantes de ingeniería en el curso de Cálculo 1 en la universidad privada del norte 2016

Los formatos de los exámenes elaborados para los estudiantes se muestran en los anexos.

# <span id="page-25-2"></span>**3.1. Resultados parciales de los exámenes tomados a los estudiantes de ingeniería en el curso de cálculo 1 en la universidad privada del norte 2016**

# **Tabla 5**

|                   |                       |       |        | Porcentaje Porcentaje |
|-------------------|-----------------------|-------|--------|-----------------------|
| Categorías        | Frecuencia Porcentaje |       | válido | acumulado             |
| [0;11]            | 18                    | 45,0  | 45,0   | 45,0                  |
| Desaprobado       |                       |       |        |                       |
| $[12;13]$ Regular | 8                     | 20,0  | 20,0   | 65,0                  |
| $[14;16]$ Bueno   | 12                    | 30,0  | 30,0   | 95,0                  |
| $[17;18]$ Muy     | $\overline{2}$        | 5,0   | 5,0    | 100,0                 |
| bueno             |                       |       |        |                       |
| Total             | 40                    | 100,0 | 100,0  |                       |

*Examen 1 grupo control*

Nota: La tabla 5 se muestran las frecuencias y porcentajes de los estudiantes grupo control según su escala de calificación.

En la tabla 5 se muestran los resultados de la primera evaluación en grupo control resaltando un 45% de estudiantes desaprobados y dos estudiantes que alcanzaron la categoría de muy bueno.

# <span id="page-26-0"></span>**Tabla 6:**

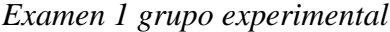

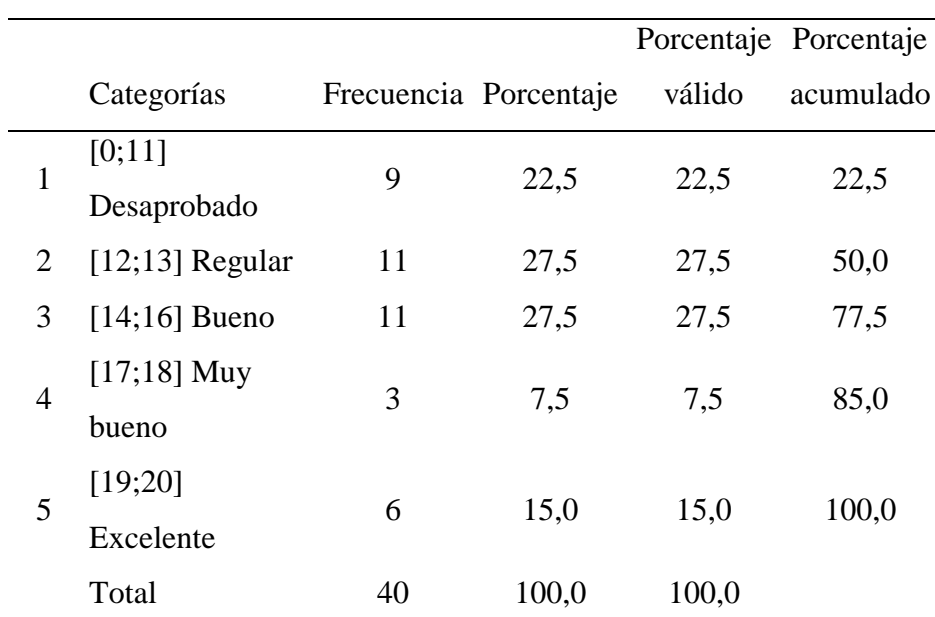

Nota: La tabla 6 se muestran las frecuencias y porcentajes de los estudiantes grupo experimental según su escala de calificación.

En la tabla 6 se muestran los resultados de la primera evaluación en grupo experimental resaltando un 22.5% de estudiantes desaprobados y seis estudiantes que alcanzaron la categoría de excelente.

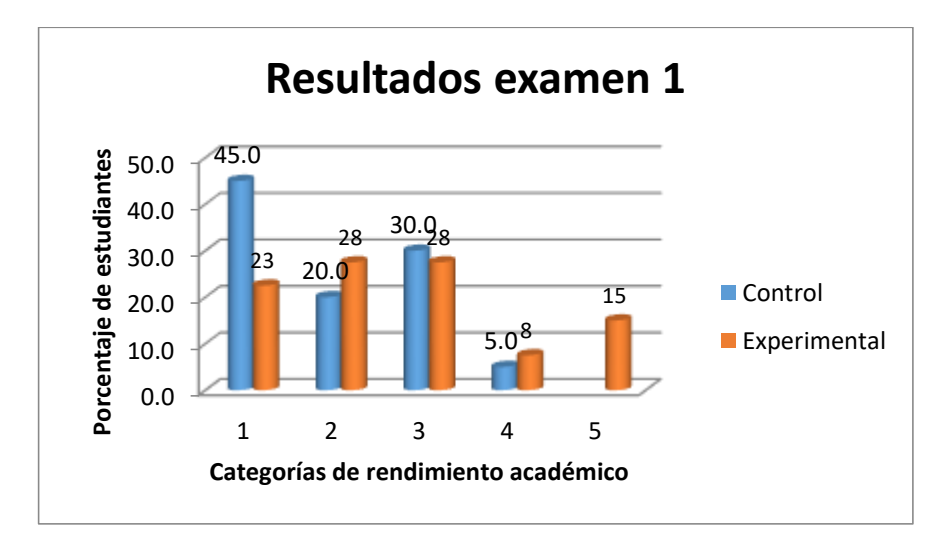

**Figura 1.** *Resultados examen 1*

Se puede observar claramente que para esta primera prueba es notable el desempeño de los estudiantes que utilizaron Maple 17 ya que hay un bajo porcentaje de desaprobados en el grupo experimental comparado con el grupo control.

# <span id="page-27-0"></span>**Tabla 7**

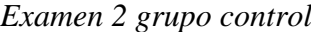

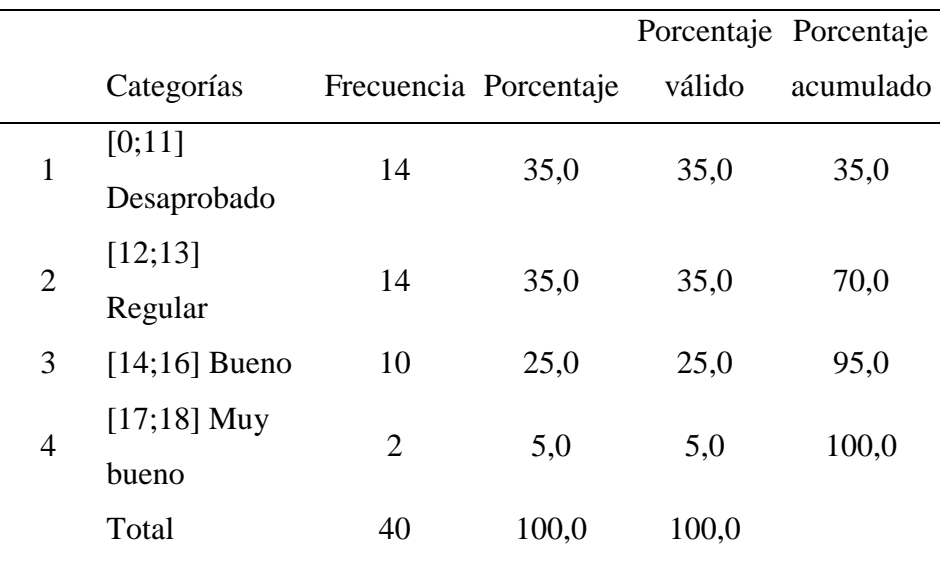

Nota: La tabla 7 se muestran las frecuencias y porcentajes de los estudiantes grupo control según su escala de calificación.

En la tabla 7 se muestran los resultados de la segunda evaluación en grupo control resaltando un 35% de estudiantes desaprobados y dos estudiantes que alcanzaron la categoría de muy bueno.

# <span id="page-28-0"></span>**Tabla 8**

|                |               |                       |       |        | Porcentaje Porcentaje |
|----------------|---------------|-----------------------|-------|--------|-----------------------|
|                | Categorías    | Frecuencia Porcentaje |       | válido | acumulado             |
| 1              | [0;11]        | 14                    | 35,0  | 35,0   | 35,0                  |
|                | Desaprobado   |                       |       |        |                       |
| $\overline{2}$ | [12;13]       | 6                     | 15,0  | 15,0   | 50,0                  |
|                | Regular       |                       |       |        |                       |
| 3              | [14;16]       | 6                     | 15,0  | 15,0   | 65,0                  |
|                | <b>Bueno</b>  |                       |       |        |                       |
|                | $[17;18]$ Muy |                       |       |        |                       |
| 4              | bueno         | 8                     | 20,0  | 20,0   | 85,0                  |
|                | [19;20]       |                       |       |        |                       |
| 5              | Excelente     | 6                     | 15,0  | 15,0   | 100,0                 |
|                | Total         | 40                    | 100,0 | 100,0  |                       |
|                |               |                       |       |        |                       |

*Examen 2 grupo experimental*

Nota: La tabla 8 se muestran las frecuencias y porcentajes de los estudiantes grupo experimental según su escala de calificación.

En la tabla 8 se muestran los resultados de la primera evaluación en grupo experimental resaltando un 35% de estudiantes desaprobados y seis estudiantes que alcanzaron la categoría de excelente.

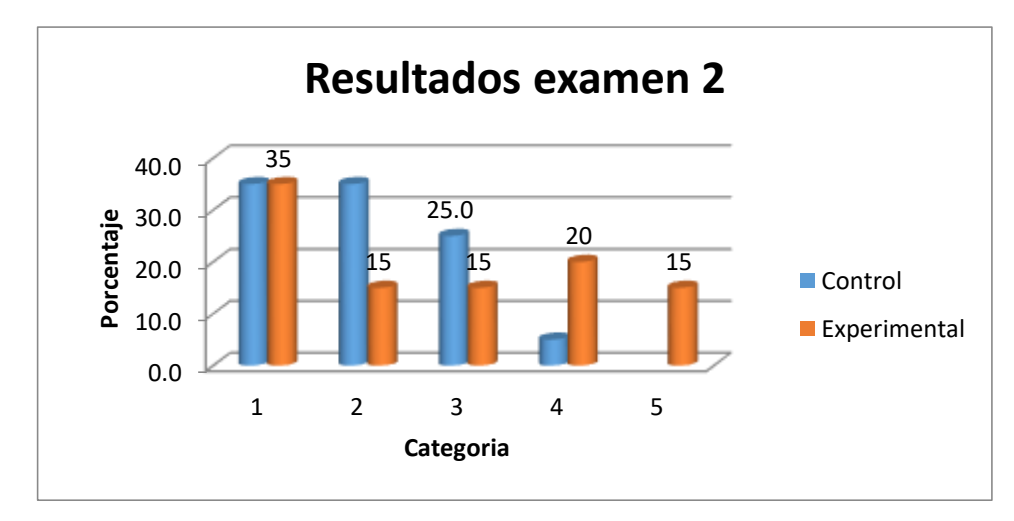

**Figura 2***. Resultados Examen 2*

Se puede observar que para esta segunda prueba es notable el desempeño de los estudiantes que utilizaron Maple 17 ya que gran número de estudiantes que se ubican en las categorías 4 y 5.

|                |                 |                       |       |        | Porcentaje Porcentaje |
|----------------|-----------------|-----------------------|-------|--------|-----------------------|
|                | Categorías      | Frecuencia Porcentaje |       | válido | acumulado             |
| $\mathbf{1}$   | [0;11]          | 16                    | 40,0  | 40,0   | 40,0                  |
|                | Desaprobado     |                       |       |        |                       |
|                | [12;13]         | 16                    | 40,0  | 40,0   | 80,0                  |
| $\overline{2}$ | Regular         |                       |       |        |                       |
| 3              | $[14;16]$ Bueno | 5                     | 12,5  | 12,5   | 92,5                  |
| $\overline{4}$ | $[17;18]$ Muy   | $\overline{2}$        | 5,0   | 5,0    | 97,5                  |
|                | bueno           |                       |       |        |                       |
|                | [19;20]         |                       |       |        |                       |
| 5              | Excelente       | 1                     | 2,5   | 2,5    | 100,0                 |
|                | Total           | 40                    | 100,0 | 100,0  |                       |

<span id="page-29-0"></span>**Tabla 9**

*Examen 3 grupo control*

Nota: La tabla 9 se muestran las frecuencias y porcentajes de los estudiantes grupo control según su escala de calificación.

En la tabla 9 se muestran los resultados de la tercera evaluación en grupo control resaltando un 40% de estudiantes desaprobados, dos estudiantes que alcanzaron la categoría de muy bueno y 1 de excelente.

# <span id="page-30-0"></span>**Tabla 10**

|                |                     |                       |       | Porcentaje | Porcentaje |
|----------------|---------------------|-----------------------|-------|------------|------------|
|                | Categorías          | Frecuencia Porcentaje |       | válido     | acumulado  |
| 1              | [0;11]              | 13                    | 32,5  | 32,5       | 32,5       |
|                | Desaprobado         |                       |       |            |            |
| $\overline{2}$ | $[12;13]$ Regular   | 8                     | 20,0  | 20,0       | 52,5       |
| 3              | $[14;16]$ Bueno     | 13                    | 32,5  | 32,5       | 85,0       |
|                | $[17;18]$ Muy       | 3                     |       |            |            |
| $\overline{4}$ | bueno               |                       | 7,5   | 7,5        | 92,5       |
| 5              | $[19;20]$ Excelente | 3                     | 7,5   | 7,5        | 100,0      |
|                | Total               | 40                    | 100,0 | 100,0      |            |

*Examen 3 grupo experimental*

Nota: La tabla 10 se muestran las frecuencias y porcentajes de los estudiantes grupo experimental según su escala de calificación.

En la tabla 10 se muestran los resultados de la tercera evaluación en grupo experimental resaltando un 32.5% de estudiantes desaprobados y tres estudiantes que alcanzaron la categoría de excelente.

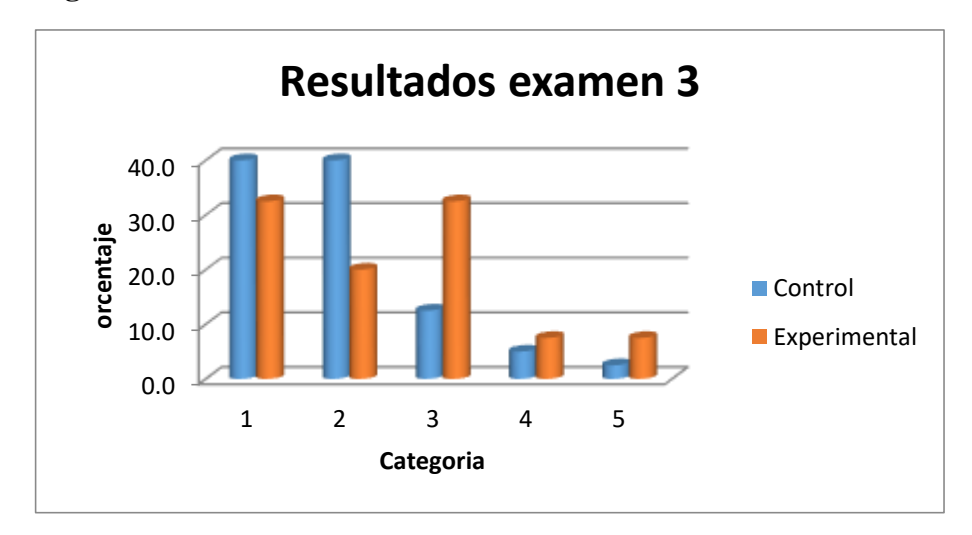

**Figura 3.** *Resultados Examen 3*

Se puede observar que para esta tercera prueba es notable el desempeño de los estudiantes que utilizaron Maple 17 ya que el porcentaje de desaprobados es menor.

### <span id="page-31-0"></span>**Tabla 11**

# *Examen 4 grupo control*

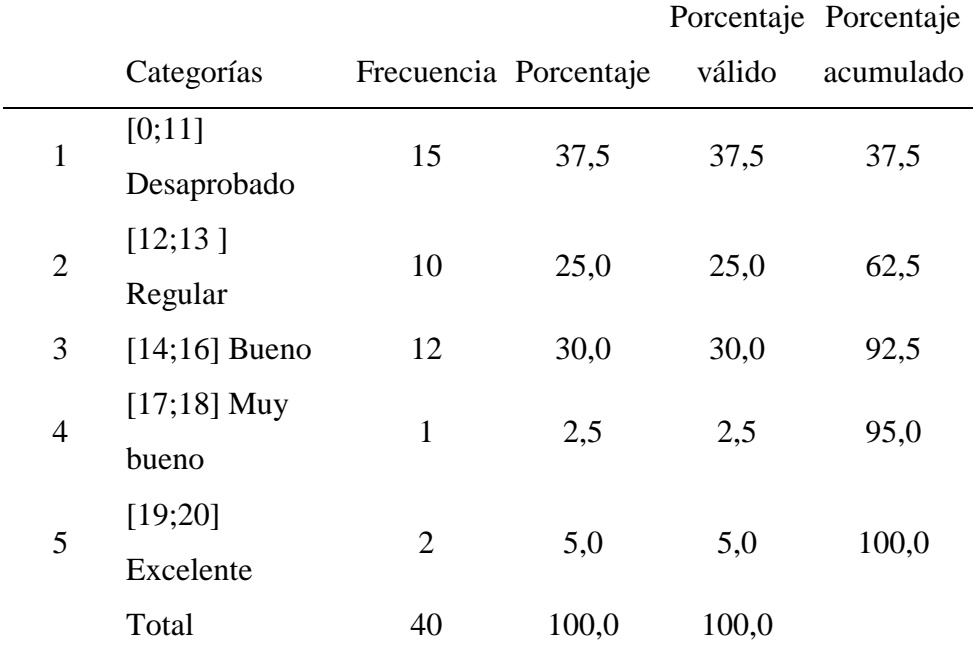

Nota: La tabla 11 se muestran las frecuencias y porcentajes de los estudiantes grupo control según su escala de calificación.

En esta cuarta evaluación en el grupo control se puede apreciar que el porcentaje de desaprobados es 37.5% mientras que dos estudiantes lograron nota excelente.

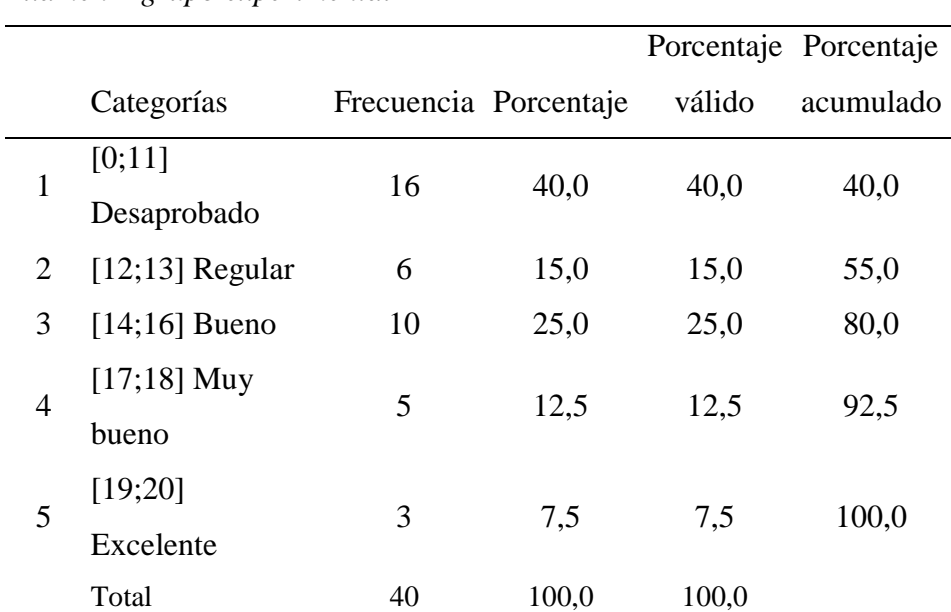

#### <span id="page-32-0"></span>**Tabla 12**

*Examen 4 grupo experimental*

Nota: La tabla 5 se muestran las frecuencias y porcentajes de los estudiantes grupo experimental según su escala de calificación.

En la cuarta evaluación se puede apreciar que el porcentaje de desaprobados es del 40% mientras que tres estudiantes alcanzaron nota excelente.

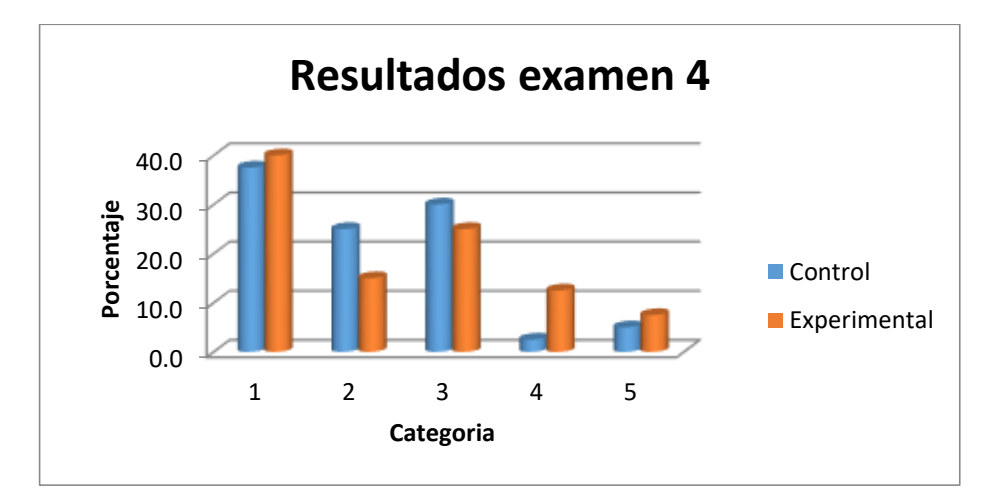

**Figura 4.** *Resultados Examen 4*

El resultado de la cuarta evaluación es notable, que el porcentaje de desaprobados es mayor en el grupo experimental que en el grupo control mientras que los estudiantes que alcanzaron nota excelente y muy bueno en el grupo experimental es considerablemente mayor.

|                |                 |                       |       |        | Porcentaje Porcentaje |
|----------------|-----------------|-----------------------|-------|--------|-----------------------|
|                | Categorías      | Frecuencia Porcentaje |       | válido | acumulado             |
| $\mathbf{1}$   | [0;11]          | 18                    | 45,0  | 45,0   | 45,0                  |
|                | Desaprobado     |                       |       |        |                       |
| $\overline{2}$ | [12;13]         |                       |       |        |                       |
|                | Regular         | 9                     | 22,5  | 22,5   | 67,5                  |
| 3              | $[14;16]$ Bueno | 7                     | 17,5  | 17,5   | 85,0                  |
| $\overline{4}$ | $[17;18]$ Muy   | 5                     |       |        | 97,5                  |
|                | bueno           |                       | 12,5  | 12,5   |                       |
|                | [19;20]         |                       |       |        |                       |
| 5              | Excelente       | 1                     | 2,5   | 2,5    | 100,0                 |
|                | Total           | 40                    | 100,0 | 100,0  |                       |

<span id="page-33-0"></span>**Tabla 13**

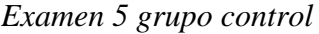

Nota: La tabla 13 se muestran las frecuencias y porcentajes de los estudiantes grupo control según su escala de calificación.

Se muestra que en esta quinta evaluación el porcentaje de desaprobados para el grupo de control es del 45%, mientras que 13 estudiantes alcanzaron notas mayores a 13 puntos.

# <span id="page-34-0"></span>**Tabla 14**

|              |                   |                       |       |        | Porcentaje Porcentaje |
|--------------|-------------------|-----------------------|-------|--------|-----------------------|
|              | Categorías        | Frecuencia Porcentaje |       | válido | acumulado             |
| $\mathbf{1}$ | [0;11]            | 12                    | 30,0  | 30,0   | 30,0                  |
|              | Desaprobado       |                       |       |        |                       |
| 2            | $[12;13]$ Regular | 6                     | 15,0  | 15,0   | 45,0                  |
| 3            | $[14;16]$ Bueno   | 10                    | 25,0  | 25,0   | 70,0                  |
| 4            | $[17;18]$ Muy     | 6                     | 15,0  | 15,0   | 85,0                  |
|              | bueno             |                       |       |        |                       |
| 5            | [19;20]           | 6                     |       |        |                       |
|              | Excelente         |                       | 15,0  | 15,0   | 100,0                 |
|              | Total             | 40                    | 100,0 | 100,0  |                       |

*Examen 5 grupo experimental*

Nota: La tabla 14 se muestran las frecuencias y porcentajes de los estudiantes grupo experimental según su escala de calificación.

En la quinta evaluación se observa que el porcentaje de desaprobados para el grupo experimental es del 30%, mientras que 22 estudiantes alcanzaron notas mayores a 13 puntos.

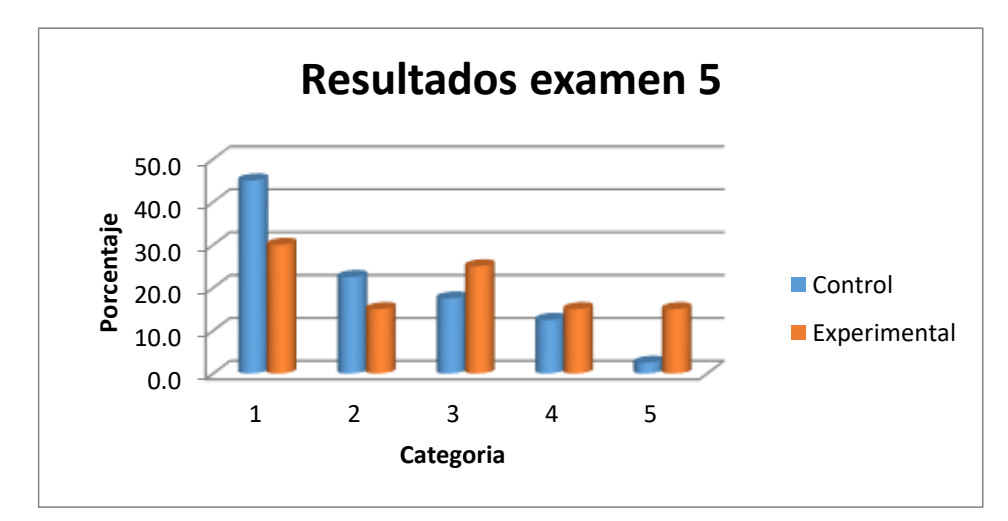

**Figura 5.** *Resultados Examen 5*

En los resultados de la quinta evaluación se aprecia que hay un menor número de desaprobados en el grupo experimental, mientras que en el grupo control esta 9 estudiantes abajo en cuanto a los calificativos mayores a 13 puntos.

|                |                 |                       |       |        | Porcentaje Porcentaje |
|----------------|-----------------|-----------------------|-------|--------|-----------------------|
|                | Categorías      | Frecuencia Porcentaje |       | válido | acumulado             |
| $\mathbf{1}$   | [0;11]          | 19                    | 47,5  | 47,5   | 47,5                  |
|                | Desaprobado     |                       |       |        |                       |
| $\overline{2}$ | [12;13]         | 7                     | 17,5  | 17,5   | 65,0                  |
|                | Regular         |                       |       |        |                       |
| 3              | $[14;16]$ Bueno | 11                    | 27,5  | 27,5   | 92,5                  |
| $\overline{4}$ | $[17;18]$ Muy   | $\overline{2}$        | 5,0   | 5,0    | 97,5                  |
|                | bueno           |                       |       |        |                       |
| 5              | [19;20]         | $\mathbf 1$           |       |        |                       |
|                | Excelente       |                       | 2,5   | 2,5    | 100,0                 |
|                | Total           | 40                    | 100,0 | 100,0  |                       |

<span id="page-35-0"></span>**Tabla 15**

*Examen 6 grupo control*

Nota: La tabla 15 se muestran las frecuencias y porcentajes de los estudiantes grupo control según su escala de calificación.
En la sexta evaluación se observa que el porcentaje de estudiantes desaprobados es del 47.5% mientras que los estudiantes que obtuvieron notas mayores a los 13 puntos son 14.

# **Tabla 16**

*Examen 6 grupo experimental*

|              |                   |                       |       |        | Porcentaje Porcentaje |
|--------------|-------------------|-----------------------|-------|--------|-----------------------|
|              | Categorías        | Frecuencia Porcentaje |       | válido | acumulado             |
| $\mathbf{1}$ | [0;11]            | 11                    | 27,5  | 27,5   | 27,5                  |
|              | Desaprobado       |                       |       |        |                       |
| 2            | $[12;13]$ Regular | 7                     | 17,5  | 17,5   | 45,0                  |
| 3            | $[14;16]$ Bueno   | 12                    | 30,0  | 30,0   | 75,0                  |
| 4            | $[17;18]$ Muy     | 8                     | 20,0  | 20,0   | 95,0                  |
|              | bueno             |                       |       |        |                       |
| 5            | [19;20]           | $\overline{2}$        |       |        |                       |
|              | Excelente         |                       | 5,0   | 5,0    | 100,0                 |
|              | Total             | 40                    | 100,0 | 100,0  |                       |

Nota: La tabla 16 se muestran las frecuencias y porcentajes de los estudiantes grupo experimental según su escala de calificación.

En la sexta evaluación en el grupo experimental se puede apreciar que el porcentaje de desaprobados es del 27.5%, mientras que 22 estudiantes obtuvieron notas mayores a los 13 puntos.

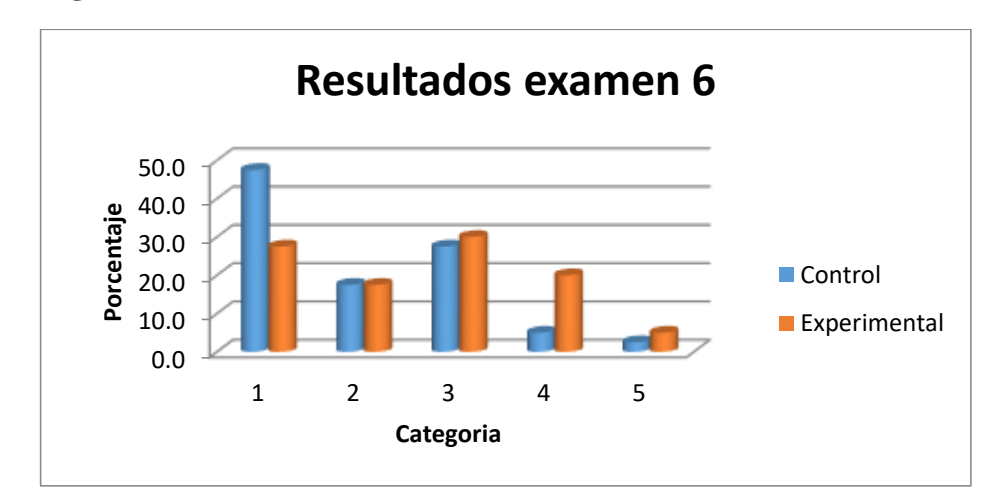

**Figura 6.** *Resultados Examen 6*

Para los resultados de la evaluación 6 se observa que el número de desaprobados en el grupo control es mucho mayor que en el grupo experimental y las notas mayores a 13 puntos fueron obtenidas en su mayoría por estudiantes del grupo experimental.

## **Tabla 17**

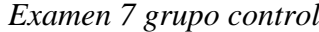

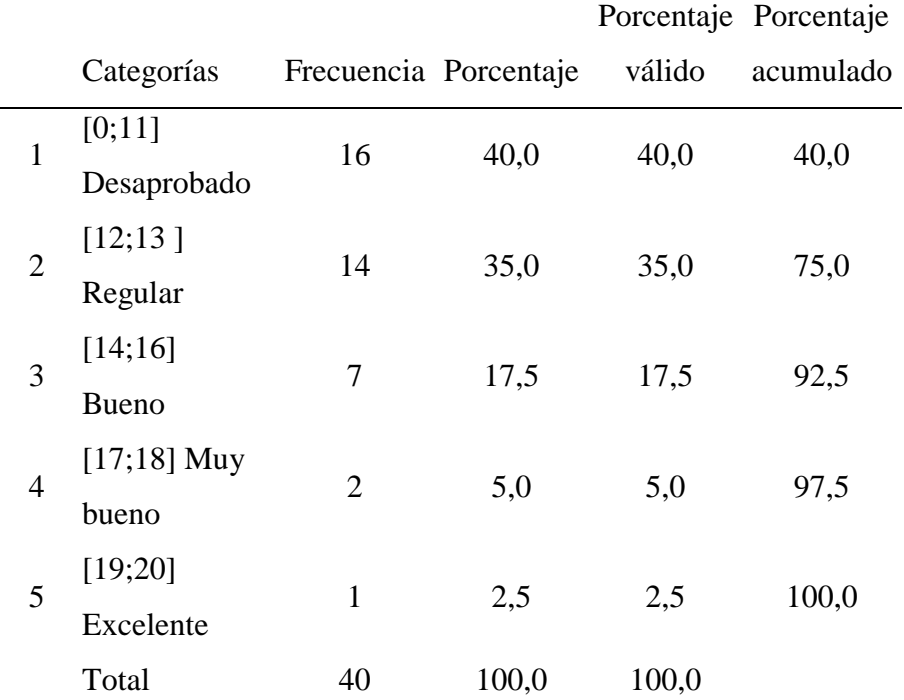

Nota: La tabla 17 se muestran las frecuencias y porcentajes de los estudiantes grupo control según su escala de calificación.

En la séptima evaluación se observa que el porcentaje de desaprobados es del 40%, mientras que la cantidad de estudiantes que lograron notas mayores a 13 es de diez estudiantes.

## **Tabla 18**

|                |                 |                       |       |        | Porcentaje Porcentaje |
|----------------|-----------------|-----------------------|-------|--------|-----------------------|
|                | Categorías      | Frecuencia Porcentaje |       | válido | acumulado             |
| $\mathbf{1}$   | [0;11]          | 7                     | 17,5  | 17,5   | 17,5                  |
|                | Desaprobado     |                       |       |        |                       |
| $\overline{2}$ | [12;13]         | 5                     |       |        | 30,0                  |
|                | Regular         |                       | 12,5  | 12,5   |                       |
| 3              | $[14;16]$ Bueno | 13                    | 32,5  | 32,5   | 62,5                  |
| $\overline{4}$ | $[17;18]$ Muy   | 6                     | 15,0  | 15,0   | 77,5                  |
|                | bueno           |                       |       |        |                       |
| 5              | [19;20]         | 9                     |       |        |                       |
|                | Excelente       |                       | 22,5  | 22,5   | 100,0                 |
|                | Total           | 40                    | 100,0 | 100,0  |                       |

*Examen 7 grupo experimental*

Nota: La tabla 18 se muestran las frecuencias y porcentajes de los estudiantes grupo experimental según su escala de calificación.

En la séptima evaluación se observa un bajo porcentaje de desaprobados equivalente al 17.5%, mientras que los estudiantes que lograron nota mayor a 13 es de 28 estudiantes.

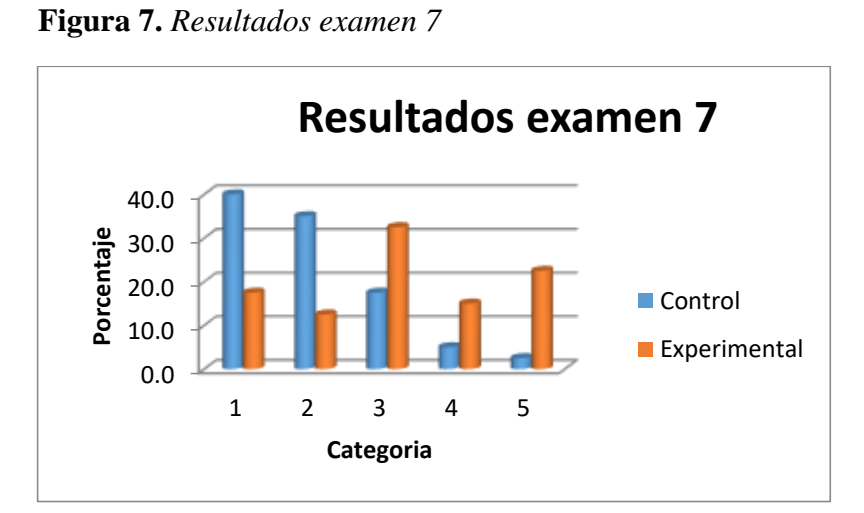

En los resultados de la séptima evaluación se nota claramente que el grupo experimental alcanzo notas superiores al grupo de control y logrando así un bajo porcentaje de desaprobados.

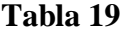

*Examen 8 grupo control*

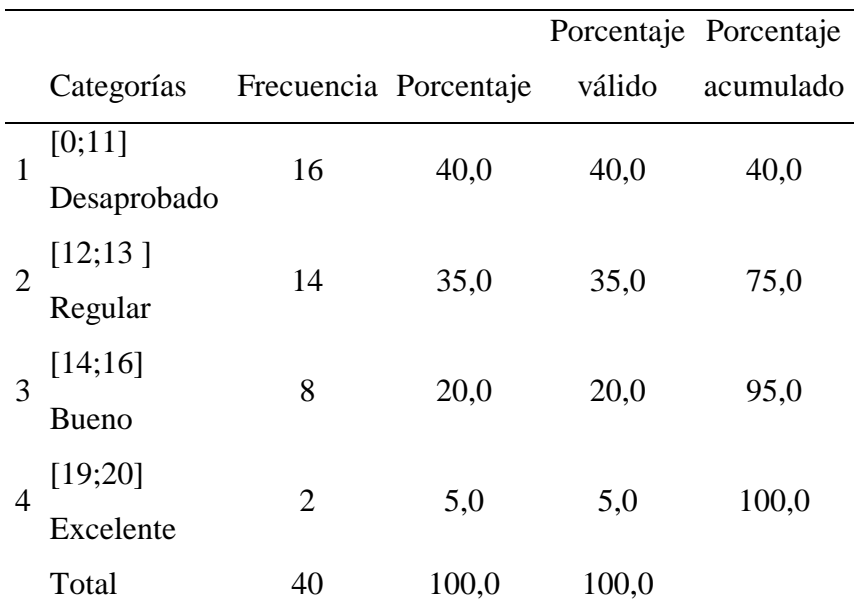

Nota: La tabla 19 se muestran las frecuencias y porcentajes de los estudiantes grupo control según su escala de calificación.

En el octavo examen se aprecia que el porcentaje de desaprobados es del

40 %, y diez estudiantes lograron notas mayores a 13.

## **Tabla 20**

*Examen 8 grupo experimental*

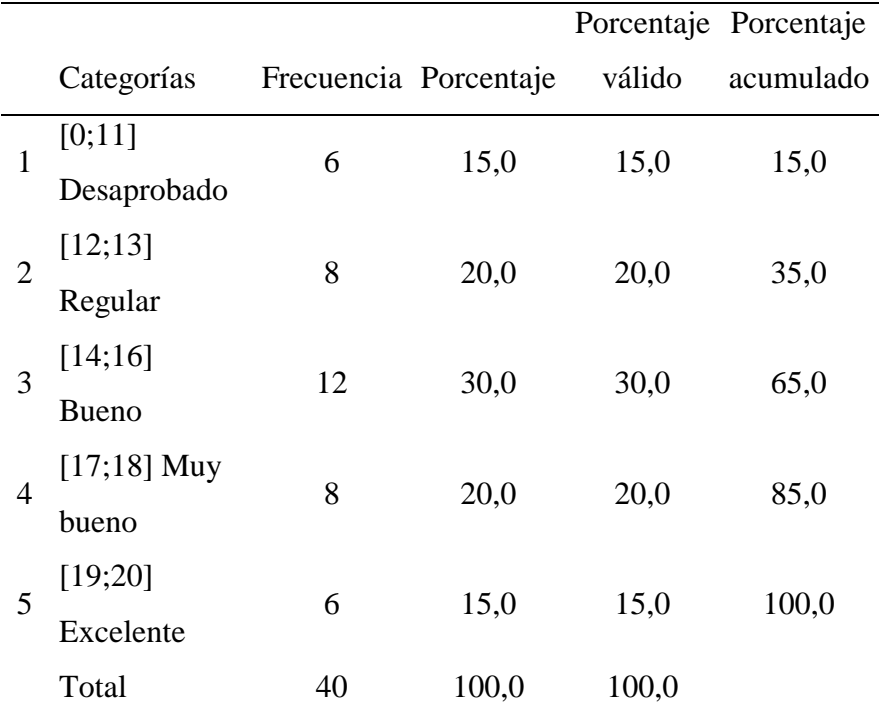

Nota: La tabla 20 se muestran las frecuencias y porcentajes de los estudiantes grupo control según su escala de calificación.

En la octava prueba se observa que el 15% de estudiantes desaprobaron,

mientras que 26 estudiantes lograron notas mayores a 13.

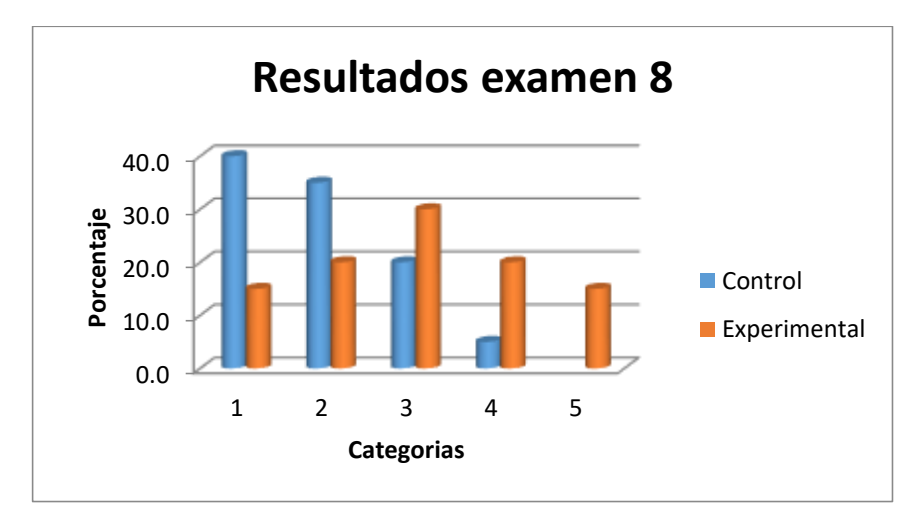

**Figura 8.** *Resultados Examen 8*

En los resultados de la octava prueba se observa claramente que el grupo experimental obtuvo mejores resultados incluso en la categoría 5.

## **Tabla 21**

*Examen 9 grupo control*

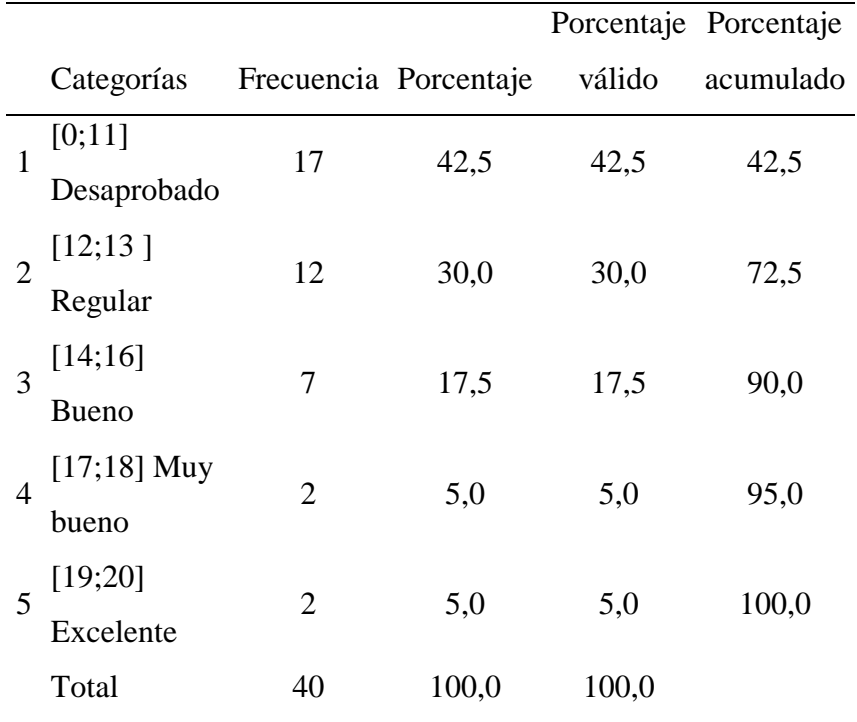

Nota: La tabla 21 se muestran las frecuencias y porcentajes de los estudiantes grupo control según su escala de calificación.

En la novena evaluación en el grupo control se observa que el porcentaje de desaprobados es del 42.5%, mientras que 11 estudiantes obtuvieron calificativos mayores a 13.

## **Tabla 22**

*Examen 9 grupo experimental*

|                |               |                       |       |        | Porcentaje Porcentaje |
|----------------|---------------|-----------------------|-------|--------|-----------------------|
|                | Categorías    | Frecuencia Porcentaje |       | válido | acumulado             |
| 1              | [0;11]        | 12                    | 30,0  | 30,0   | 30,0                  |
|                | Desaprobado   |                       |       |        |                       |
| $\overline{c}$ | [12;13]       |                       |       |        |                       |
|                | Regular       | 7                     | 17,5  | 17,5   | 47,5                  |
| $\mathcal{R}$  | [14;16]       |                       | 27,5  | 27,5   | 75,0                  |
|                | <b>Bueno</b>  | 11                    |       |        |                       |
|                | $[17;18]$ Muy |                       |       |        |                       |
| 4              | bueno         | 4                     | 10,0  | 10,0   | 85,0                  |
|                | [19;20]       |                       |       |        |                       |
| 5              | Excelente     | 6                     | 15,0  | 15,0   | 100,0                 |
|                | Total         | 40                    | 100,0 | 100,0  |                       |

Nota: La tabla 22 se muestran las frecuencias y porcentajes de los estudiantes grupo control según su escala de calificación.

En la novena evaluación se observa que el 30% de estudiantes fueron desaprobados, mientras que 21 estudiantes alcanzaron calificaciones mayores a 13.

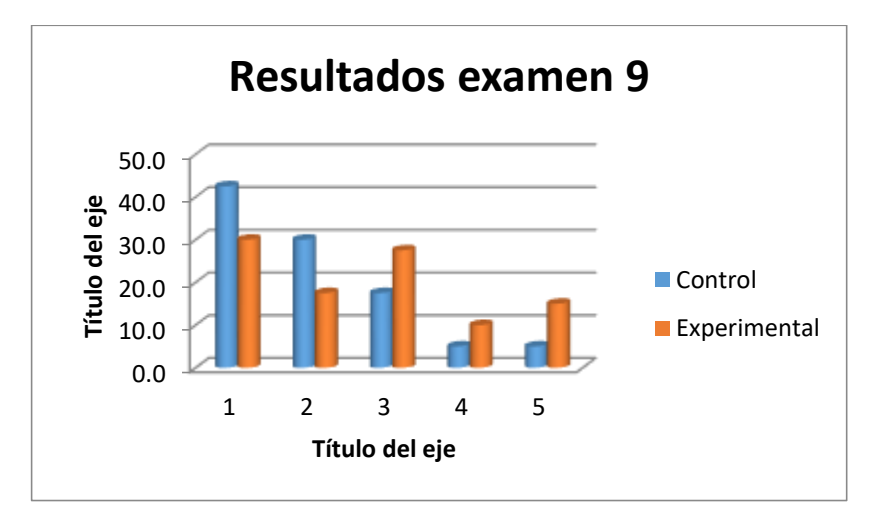

**Figura 9.** *Resultados Examen 9*

En los resultados del noveno examen se puede apreciar que el porcentaje de desaprobados es menor en el grupo experimental, mientras que en los estudiantes con notas mayores a 13 es mucha mayor en 10 estudiantes.

#### **Tabla 23**

|                |               |                       |       |        | Porcentaje Porcentaje |
|----------------|---------------|-----------------------|-------|--------|-----------------------|
|                | Categorías    | Frecuencia Porcentaje |       | válido | acumulado             |
| 1              | [0;11]        | 19                    | 47,5  | 47,5   | 47,5                  |
|                | Desaprobado   |                       |       |        |                       |
| $\overline{2}$ | [12;13]       | 10                    | 25,0  | 25,0   | 72,5                  |
|                | Regular       |                       |       |        |                       |
| 3              | [14;16]       | 7                     | 17,5  | 17,5   | 90,0                  |
|                | <b>Bueno</b>  |                       |       |        |                       |
| 4              | $[17;18]$ Muy |                       | 5,0   | 5,0    | 95,0                  |
|                | bueno         | $\overline{2}$        |       |        |                       |
| 5              | [19;20]       | $\overline{2}$        | 5,0   | 5,0    | 100,0                 |
|                | Excelente     |                       |       |        |                       |
|                | Total         | 40                    | 100,0 | 100,0  |                       |

*Examen 10 grupo control*

Nota: La tabla 23 se muestran las frecuencias y porcentajes de los estudiantes grupo control según su escala de calificación.

En los resultados del décimo examen se puede apreciar que el porcentaje de desaprobados en el grupo control es de 47.5%, mientras que once estudiantes alcanzaron notas mayores a 13 y dos estudiantes lograron categoría excelente.

#### **Tabla 24**

|                |               |                                      |       |        | Porcentaje Porcentaje |
|----------------|---------------|--------------------------------------|-------|--------|-----------------------|
|                | Categorías    | Frecuencia Porcentaje                |       | válido | acumulado             |
| $\mathbf{1}$   | [0;11]        | 9                                    | 22,5  | 22,5   | 22,5                  |
|                | Desaprobado   |                                      |       |        |                       |
|                | [12;13]       |                                      |       | 12,5   |                       |
| $\overline{2}$ | Regular       |                                      |       |        | 35,0                  |
| 3              | [14;16]       | 5<br>12,5<br>12<br>30,0<br>9<br>22,5 |       |        |                       |
|                | <b>Bueno</b>  |                                      | 30,0  | 65,0   |                       |
|                | $[17;18]$ Muy |                                      |       |        |                       |
| 4              | bueno         |                                      |       | 22,5   | 87,5                  |
|                | [19;20]       |                                      |       | 12,5   |                       |
| 5              | Excelente     | 5                                    | 12,5  |        | 100,0                 |
|                | Total         | 40                                   | 100,0 | 100,0  |                       |

*Examen 10 grupo experimental*

Nota: La tabla 5 se muestran las frecuencias y porcentajes de los estudiantes grupo experimental según su escala de calificación.

En los resultados del décimo examen del grupo experimental, se puede apreciar que el 22.5% de estudiantes desaprobaron el examen mientras que 26 estudiantes alcanzaron nota mayor a 13 y 5 estudiantes lograron la categoría de excelente.

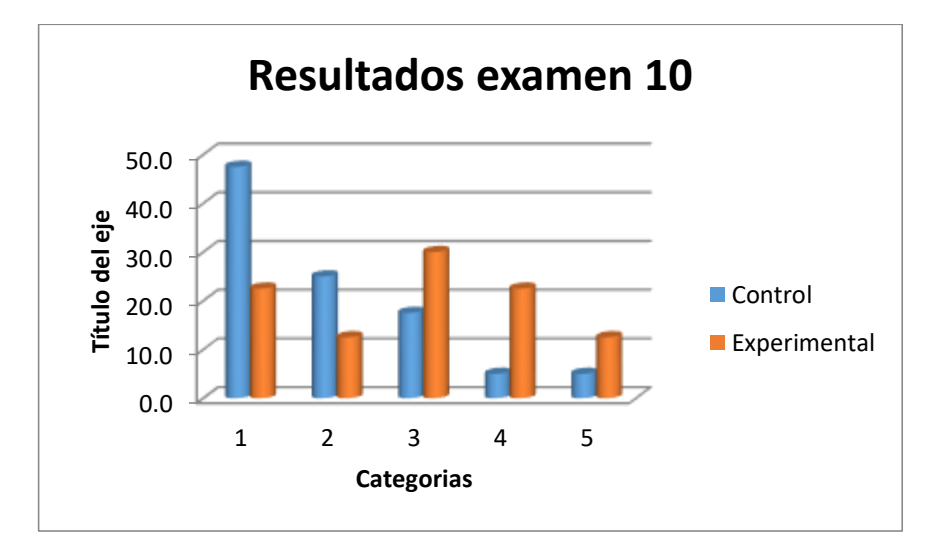

**Figura 10.** *Resultados Examen 10*

En los resultados del décimo examen se observa existe mayor cantidad de desaprobados en el grupo control mientras que en el grupo experimental se ha alcanzado mayor numero en la categoría 5.

#### **Tabla 25**

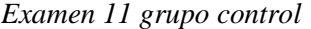

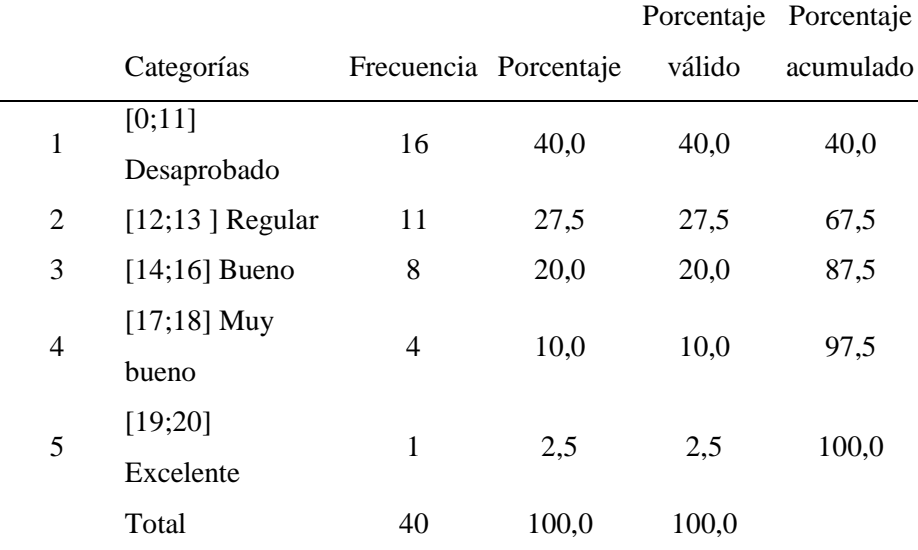

Nota: La tabla 25 se muestran las frecuencias y porcentajes de los estudiantes grupo control según su escala de calificación.

En décimo primero examen en el grupo control se puede apreciar que el porcentaje de desaprobados es el 40%, mientras que un estudiante alcanzo la categoría 5.

### **Tabla 26**

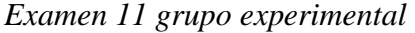

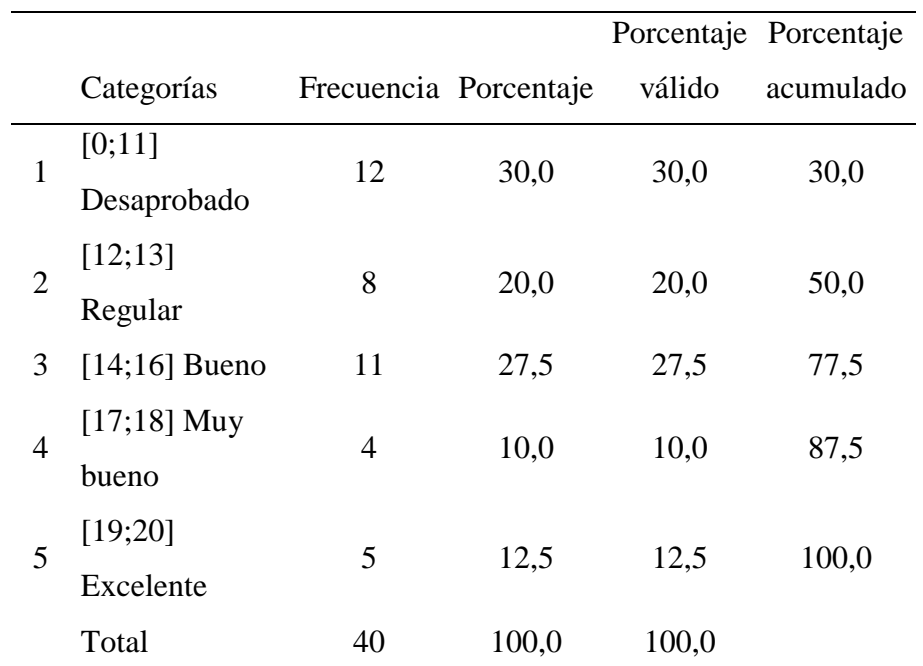

Nota: La tabla 5 se muestran las frecuencias y porcentajes de los estudiantes grupo experimental según su escala de calificación.

En el décimo primer examen el 30% de estudiantes desaprobaron, mientras que 5 estudiantes alcanzaron la categoría excelente.

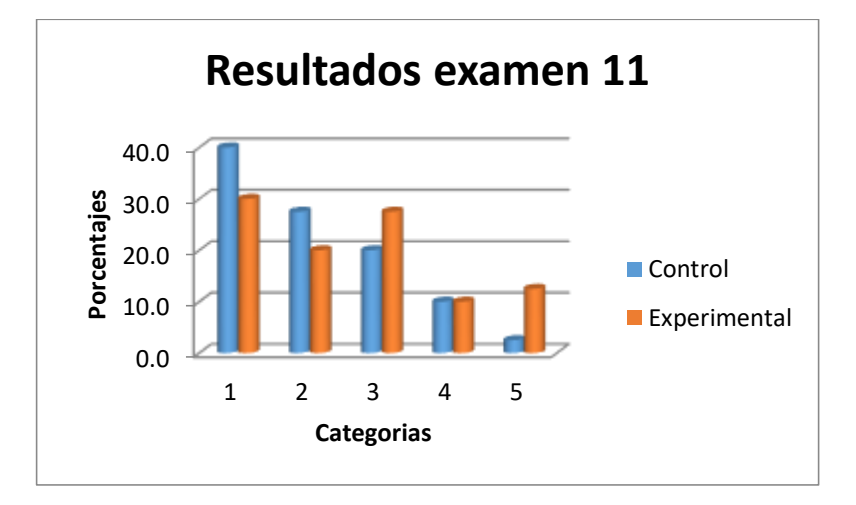

**Figura 11.** *Resultados Examen 11*

En los resultados generales de la décimo primera evaluación se puede apreciar claramente que el grupo experimental tiene menor cantidad de desaprobados, mientras que en la categoría 3 y 5 se nota una mayor cantidad de estudiantes para el grupo experimental.

#### **Tabla 27**

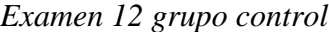

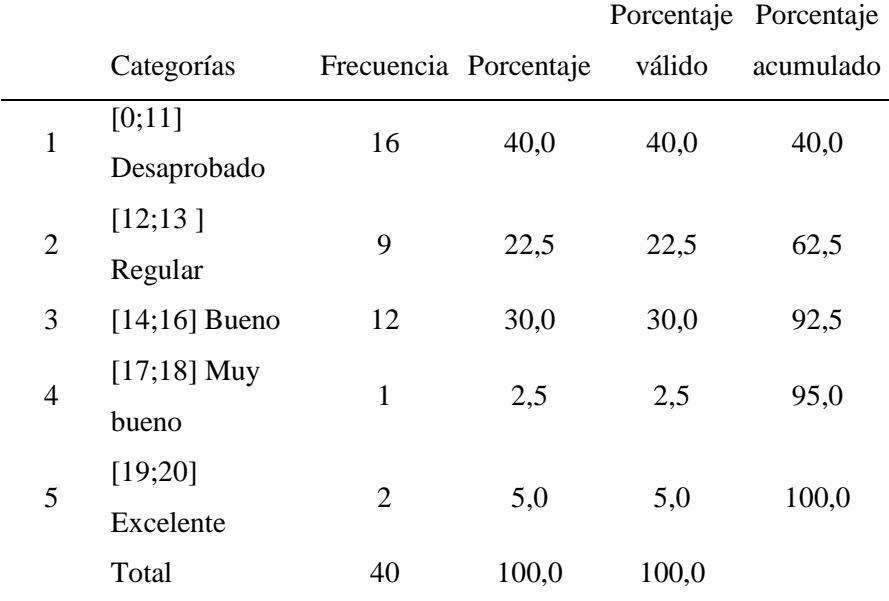

Nota: La tabla 27 se muestran las frecuencias y porcentajes de los estudiantes grupo control según su escala de calificación.

En la décima segunda prueba se observa que el porcentaje de desaprobados es 40%, mientras que 2 estudiantes alcanzaron categoría 5.

## **Tabla 28**

*Examen 12 grupo experimental*

|   |                   |                       |       |        | Porcentaje Porcentaje |
|---|-------------------|-----------------------|-------|--------|-----------------------|
|   | Categorías        | Frecuencia Porcentaje |       | válido | acumulado             |
| 1 | [0;11]            | 8                     | 20,0  | 20,0   |                       |
|   | Desaprobado       |                       |       |        | 20,0                  |
| 2 | $[12;13]$ Regular | 10                    | 25,0  | 25,0   | 45,0                  |
| 3 | $[14;16]$ Bueno   | 9                     | 22,5  | 22,5   | 67,5                  |
| 4 | $[17;18]$ Muy     | 9                     | 22,5  | 22,5   | 90,0                  |
|   | bueno             |                       |       |        |                       |
| 5 | [19;20]           | 4                     | 10,0  |        | 100,0                 |
|   | Excelente         |                       |       | 10,0   |                       |
|   | Total             | 40                    | 100,0 | 100.0  |                       |

Nota: La tabla 28 se muestran las frecuencias y porcentajes de los estudiantes grupo control según su escala de calificación.

En la décimo segunda prueba en el grupo experimental se observa que el porcentaje de desaprobados es del 20%, mientras que 4 estudiantes lograron alcanzar la categoría 5.

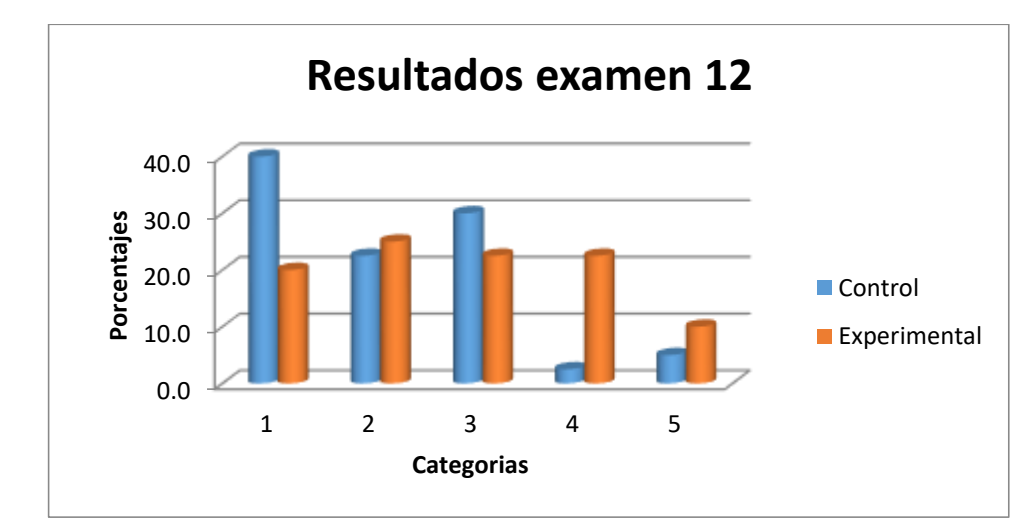

**Figura 12.** *Resultados Examen 12*

En los resultados finales de la evaluación 12, se observa que el porcentaje de desaprobados en el grupo control es mayor al grupo experimental, mientras que la diferencia de estudiantes que lograron la categoría 4 es significativa en los estudiantes del grupo experimental.

# **3.2 Resultados finales de los exámenes tomados a los estudiantes de ingeniería en el curso de Cálculo 1 en la universidad privada del norte 2016**

#### **Tabla 29**

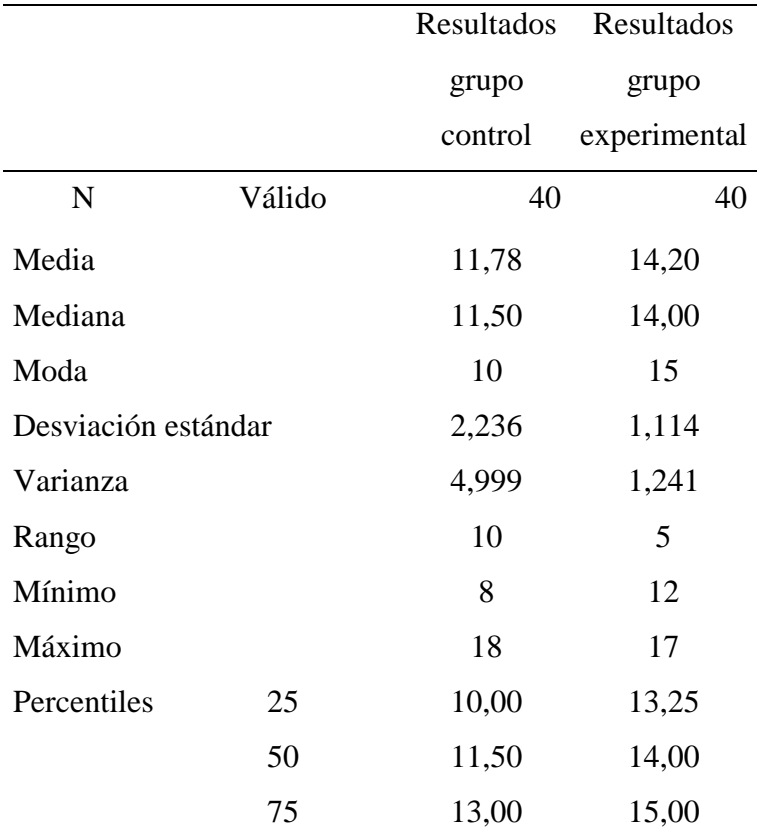

*Resultados promedio del grupo control y experimental*

Nota: La tabla 29 se los resultados promedios del grupo experimental y grupo control en cada una de sus categorías.

# **Tabla 30**

*Resultados grupo control*

|              |               |                       |       |        | Porcentaje Porcentaje |
|--------------|---------------|-----------------------|-------|--------|-----------------------|
|              | Categoría     | Frecuencia Porcentaje |       | válido | acumulado             |
| $\mathbf{1}$ | [0;11]        | 20                    | 50,0  | 50,0   | 50,0                  |
|              | Desaprobado   |                       |       |        |                       |
| 2            | [12;13]       | 11                    | 27,5  | 27,5   | 77,5                  |
|              | Regular       |                       |       |        |                       |
| 3            | [14;16]       | 7                     | 17,5  | 17,5   | 95,0                  |
|              | <b>Bueno</b>  |                       |       |        |                       |
| 4            | $[17;18]$ Muy |                       |       |        |                       |
|              | bueno         | 2                     | 5,0   | 5,0    | 100,0                 |
|              | Total         | 40                    | 100,0 | 100,0  |                       |

Nota: La tabla 30 muestra los resultados generales del grupo control.

# **Tabla 31**

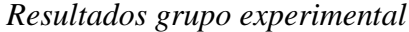

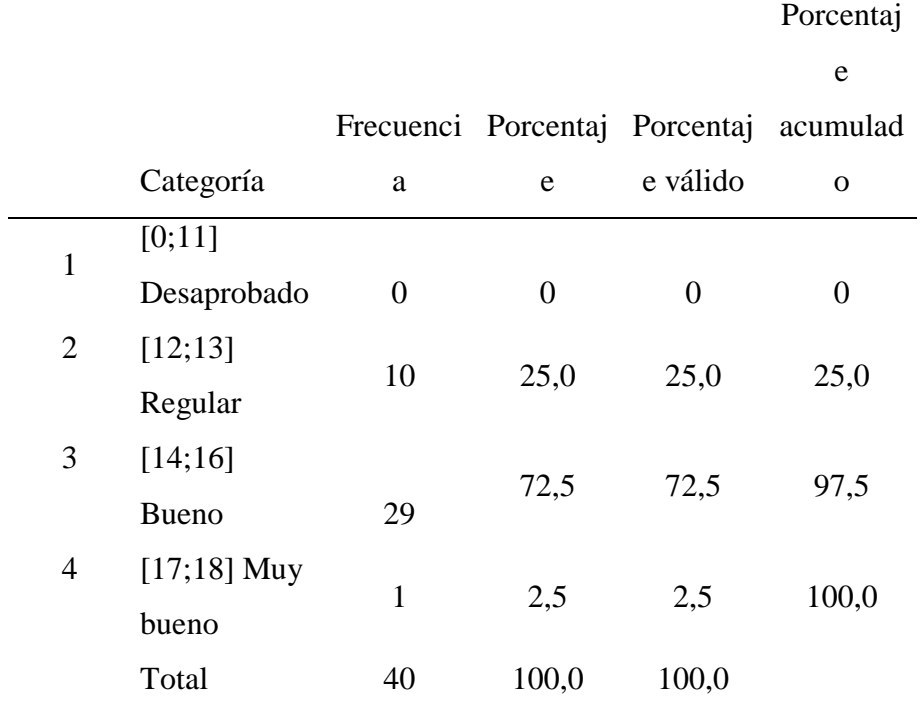

Nota La tabla 31 muestra los resultados generales del grupo experimental.

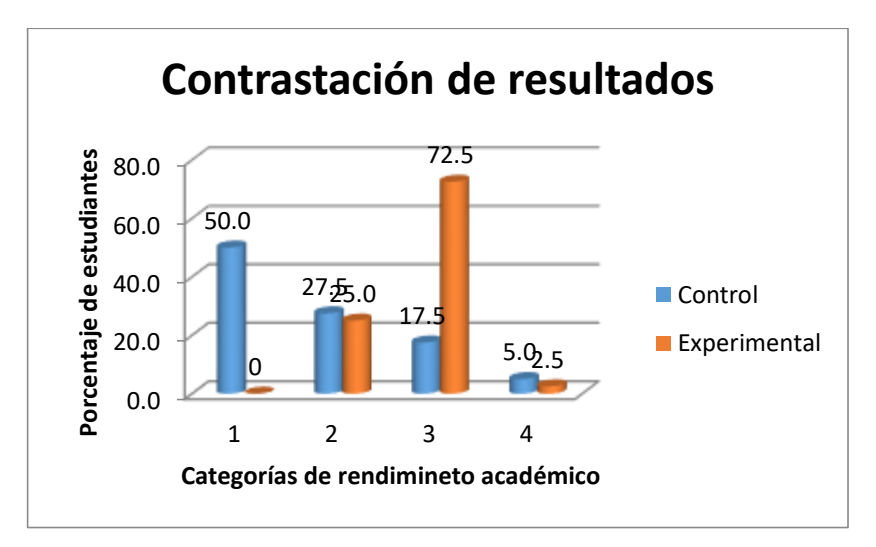

**Figura 13.** *Contrastación de resultados*

#### **3.3 Prueba T de Student**

### **Tabla 32**

*Estadísticas de muestreo emparejadas*

|   |                |       |    | Desviación de error | Media    |
|---|----------------|-------|----|---------------------|----------|
|   |                | Media | N  | estándar            | estándar |
|   | Par Resultados |       |    |                     |          |
| 1 | grupo          | 11,78 | 40 | 2,236               | ,354     |
|   | control        |       |    |                     |          |
|   | Resultados     |       |    |                     |          |
|   | grupo          | 14,20 | 40 | 1,114               | ,176     |
|   | experimental   |       |    |                     |          |

Nota: La tabla 32 muestra los resultados emparejados del grupo control y experimental.

## **Tabla 33**

*Diferencias emparejadas*

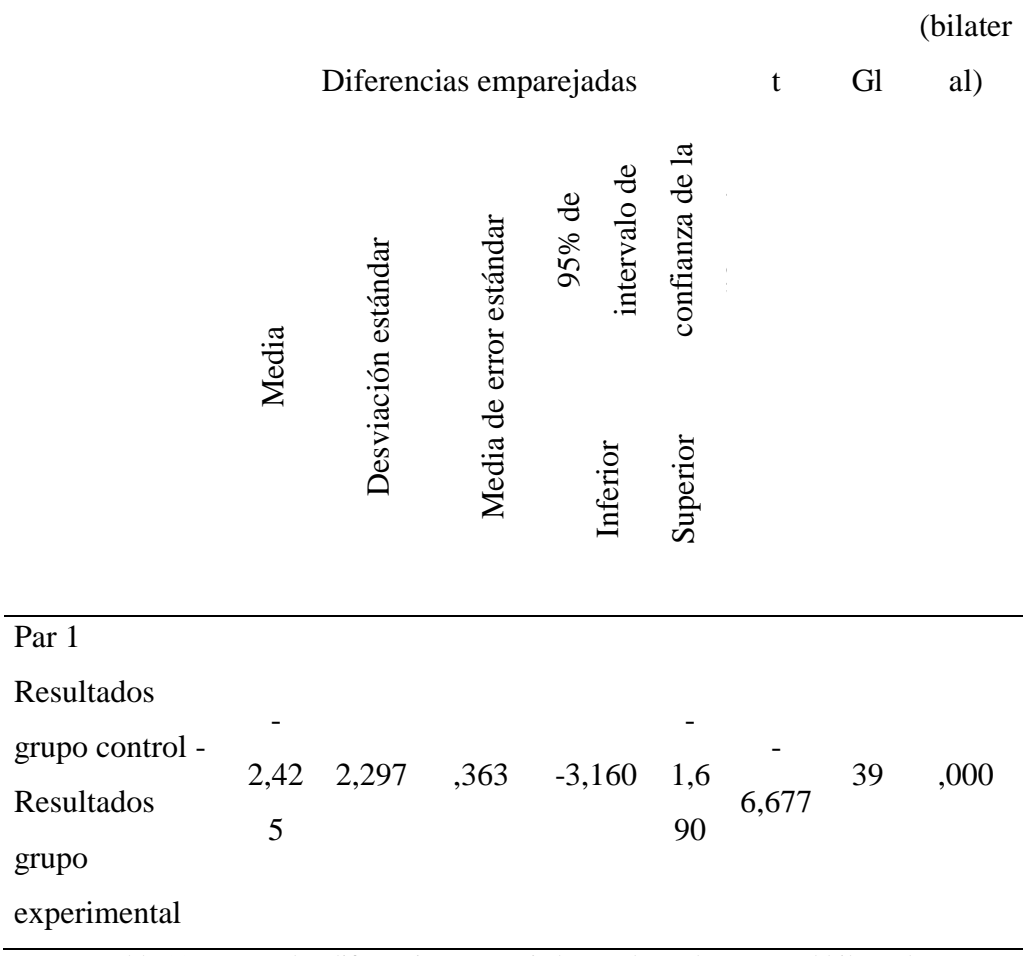

Sig.

Nota: La tabla 33 muestra las diferencias emparejadas, en la cual muestra el bilateral tiene un valor de cero.

\*La significancia bilateral es menor a 0.05.

# **CAPITULO IV ANÀLISIS Y DISCUSIÒN**

#### **4.1 Análisis**

Ante los objetivos e hipótesis formuladas en la presente investigación, se analizaron los datos obtenidos en el nivel descriptivo e inferencial, para el cual se utilizó la variable dependiente utilizando la media y la desviación estándar de los puntajes obtenidos en la prueba del grupo control y experimental. En el nivel inferencial, hizo el uso correspondiente de la prueba estadística denominada T-Student, para prueba de hipótesis de la diferencia de medias de dos poblaciones independientes con varianzas desconocidas pero iguales.

La Tabla 32 muestra, el promedio de las notas del aprendizaje del curso de Calculo 1, por empleo del software educativo Maple 17, y el promedio de las notas del aprendizaje del curso de Calculo 1 en los estudiantes que no utilizaron software Maple 17, la diferencia en el grupo experimental excede en 2,42 puntos con respecto a los estudiantes que no utilizaron software Maple 17, esto significa que el uso del software educativo Maple 17 mejora significativamente la enseñanza del curso de Calculo 1 en la Universidad Privada del Norte Cajamarca 2016.

En la Tabla 23, también se observa que la desviación estándar de las notas del aprendizaje del curso de Calculo 1 por uso del software educativo Maple 17 es menor en comparación a las notas de los estudiantes de Calculo 1que no utilizaron software alguno, esto significa que los estudiantes del grupo

experimental que llevaron el curso de Calculo 1 con software su aprendizaje es más homogéneo comparado con los estudiantes que no utilizaron software durante sus sesiones. Mientras que los estudiantes del grupo control manifiestan un aprendizaje con mayor variación.

#### **4.1.2 Análisis Inferencial**

#### **Prueba de Hipótesis***.*

La prueba T-Student presenta tres pasos:

-Primero se realizó la prueba de normalidad de los datos -Segundo se realizó la prueba de dos varianzas poblacionales -Tercero se realizó la prueba de diferencia de medias entre dos poblaciones normales.

#### **Hipótesis:**

Ho:  $\mu_1 - \mu_2 \le 0$ , La aplicación de maple 17 como herramienta didáctica No mejora el rendimiento académico de los estudiantes de Cálculo 1 en la facultad de ingeniería de la Universidad Privada del Norte, Cajamarca 2016.

Hi:  $\mu_1 - \mu_0 > 0$ , La aplicación de maple 17 como herramienta didáctica mejora significativamente el rendimiento académico de los estudiantes de Cálculo 1 en la facultad de ingeniería de la Universidad Privada del Norte, Cajamarca 2016.

De la tabla 32, se observa que: la significancia bilateral 0.000 es menor que el 0.05, eso significa que no se cumple la hipótesis nula, en consecuencia, se acepta la hipótesis alternativa.

## **4.2 Discusión**

Debido a que el software maple 17 es una herramienta didáctica importante para el aprendizaje de las matemáticas, influye en la mejora del razonamiento y la demostración como habilidades primarias de los estudiantes de cálculo 1, se observó que mediante los resultados obtenidos los estudiantes que llevaron la sesión de clase con Maple 17 obtuvieron mejores resultados tanto en evaluaciones como en el criterio matemático aplicado a sus carreras por otro lado los alumnos que no realizaron la sesión de clase con la innovación del software obtuvieron un resultado inferior al otro grupo de estudiantes ,es por ello que teniendo en cuenta estos resultados estadísticos confirmo mi hipótesis de la aplicación de maple 17 como herramienta didáctica que mejora significativamente el rendimiento académico de los estudiantes de cálculo 1 en la facultad de ingeniería de la Universidad Privada del Norte, Cajamarca 2016, donde estudiantes del grupo experimental y control obtuvieron un puntaje promedio 14.2 y 11.78 puntos respectivamente. Hecho que coincide con la investigación de Echeverry (2013), en su trabajo el uso del software Cabri Geometry II en el proceso de enseñanza aprendizaje de los conceptos básicos de la geometría", realizado en la universidad de Colombia, donde el grupo experimental y control obtuvieron puntajes de 21,07 y 16,43 de un total de 37 puntos.

En relación con el software como herramienta, se observó que el uso de softwares matemáticos, mejoro significativamente el desarrollo del pensamiento crítico y el aprendizaje de las matemáticas las cuales se pueden

observar en la investigación realizada por Cuicas Ávila (2007), mostrando los estudiantes una nota inicial promedio de 9.96 y una nota final promedio de 13 puntos, la cual podemos comparar con los resultados obtenido y se nota que el promedio de estudiantes que estudiaron con software Maple 17 es superior al de los estudiantes que no utilizaron dicho software en el curso de Calculo I.

En relación al aprendizaje de las matemáticas mediante el ordenador, la asociación interuniversitaria de investigación pedagógica de España Santiago Etxeberria (2014), muestra en su investigación con el tema "Aprendizaje de las matemáticas mediante el ordenador en educación primaria", que los estudiantes que utilizaron el ordenador en el grupo experimental tienen un promedio de 16.16 , mientras que en el grupo control lograron alcanzar el 15.75, es el caso que con la investigación actual se muestra que lograron alcanzar la categoría de bueno en el grupo control 7 estudiantes, mientras que en el grupo experimental 29 estudiantes mostrando así mayor alcance en los estudiantes que utilizaron software Maple 17. En relación a Maple como software, la revista chilena formación Universitaria, menciona en sus conclusiones que el taller con maple hizo contribuciones a la visualización, interpretación gráfica y favoreció a la comprensión de los temas expuestos con Maple, es el caso que en la presente investigación se muestra claramente según el rendimiento y los resultados de cada evaluación que el estudiante que presencio una clase con Maple tiene mayor alcance en cuanto a los conceptos y abstracciones del Calculo I.

## **CAPITULO V**

## **CONCLUCIONES Y RECOMENDACIONES**

#### **5.1 Conclusiones:**

Los resultados de la investigación demuestran que los estudiantes del curso de Calculo 1, en la facultad de ingeniería de la Universidad Privada del Norte sede Cajamarca -2016, mejoraron su rendimiento académico gracias al uso de Maple 17 como herramienta didáctica alcanzado un promedio de 14.2 en el grupo experimental y 11.78 en el grupo control haciendo una diferencia de 2.42 puntos.

Se diseñó un plan de aplicación del software maple 17 como herramienta didáctica para mejorar el rendimiento académico en los estudiantes del curso de cálculo 1 en la facultad de ingeniería de la universidad privada del norte, Cajamarca 2016, dicho plan se muestra adjunto en los anexos, dicho plan fue referido a la sesión IDEA y al modelo educativo ejecutado por la Universidad Privada del Norte.

Se aplicó satisfactoriamente el programa de maple 17 como herramienta didáctica para mejorar el rendimiento académico en los estudiantes del curso de cálculo 1 en la facultad de ingeniería de la universidad privada del norte, Cajamarca 2016, dicho programa fue ejecutado durante todo el ciclo 2016-I, mostrando muchas mejoras en los estudiantes del grupo experimental.

Se identificó a través de pruebas longitudinales la mejora del rendimiento académico en los estudiantes del curso de cálculo 1 en los estudiantes de ingeniería de la universidad privada del norte, Cajamarca 2016, las pruebas

longitudinales ayudaron a medir de madera gradual el avance de los estudiantes en los distintos temas del curso Calculo 1, mostrando un mayor desempeño los estudiantes del grupo experimental, según los datos obtenidos.

Se verificó a través de pruebas longitudinales la mejora del rendimiento académico de los estudiantes en el curso de cálculo 1 en la facultad de ingeniería de la universidad privada del norte, Cajamarca 2016, la verificación se realizó semanalmente de tal manera que los estudiantes podían conocer su rendimiento y de esa manera mostraron mayor preocupación en la utilización del software y los temas de Calculo 1.

Se contrastó los resultados de las calificaciones obtenidas en el grupo experimental y el grupo de control mediante la prueba de hipótesis de T-Student.

#### **5.2 Recomendaciones:**

La universidad Privada del Norte y demás universidades de nuestro entorno deben implementar, la enseñanza de la matemática con el software Maple 17, para que facilite el proceso de enseñanza aprendizaje dentro de las nuevas demandas pedagógicas y tecnológicas.

La universidad Privada del Norte y demás universidades de nuestro entorno deben incluir en su plan de estudios, la enseñanza de diversos softwares matemáticos ya que facilitan al estudiante de ingeniería a la solución de ejercicios y problemas aplicados a su carrera.

Propiciar la incorporación de laboratorios y aulas virtuales en las diferentes

instituciones educativas de nuestra región para facilitar el aprendizaje, así mismo las diferentes universidades deben capacitar a sus docentes en el uso de softwares educativos para la enseñanza de la matemática.

Se recomienda que la cantidad de estudiantes sea la misma tanto al inicio como al fin del experimento para evitar variación en la media.

Se recomienda identificar a los estudiantes con falencias en el curso para poder afianzarlos.

Se recomienda realizar una clase introductoria a cerca de Maple 17 en horas extra a las sesiones.

## **REFERENCIAS BIBLIOGRÁFICAS**

- Acuero, R. T. (2003). Didactica y rendimiento academico. *Revista Iberoamericana sobre Calidad*, 14.
- Alcides, M. B. (2015). Software educativo didáctico para el aprendizaje de la asignatura Informática. *MEDISAN*, 15-17.
- Belletich, E. (18 de Marzo de 2016). *Universidad de Piura*. Obtenido de http://udep.edu.pe/hoy/2016/a-donde-van-las-matematicas-en-el-peru/
- Benito, Y. L. (2015). Sofwtare Educativo Didacti. *Revista CIentifica de Santiago Cuba*, 13-15.
- Bobadilla, J. (2014). *El software en la enseñanza.* Mexico: Ra-Ma.
- Castro Díaz, R. (2008). El software educativo en el entorno de los medios de enseñanza. *Ciencias Holguín*, 1-6.
- Cuicas Avila, M., Debel Chourio, E., Casadei Carniel, L., & Alvarez Vargas, Z. (2007). El software matemático como herramienta para el desarrollo de habilidades del pensamiento y. *Revista Electrónica "Actualidades en educacion "*.
- Cuicas Avila, M., Debel Chourio, E., Casadei Carniel, L., & Alvarez Vargas, Z. (2007). El software matemático como herramienta para el desarrollo de habilidades del pensamiento y. *Revista Electrónica "Actualidades en educacion "*.
- Diaz Barriga, A. (2013). TIC en el trabajo del aula. Impacto en la planeación didáctica. *Revista Iberoamericana de Educacion Superior*, 3-21.
- Edel Navarro, R. (2003). El rendimiento académico: concepto, investigación y desarrollo. *Revista Iberoamericana sobre*.
- Evaristo, A. F. (2006). Software educativo y colaborativo para el aprendizaje de la asignatura Tecnología Didáctica I. *Omnia*, 4.
- Figueroa, M. (2015). Relacion entre autoestima y rendimiento escolar. *Revista educativa Regional*.
- Giandini, V. H., & Salerno, M. N. (2009). La Geometría, los Ingresantes y el Software Maple. *Formación Universitaria*, 23-30.
- Jose.A. (2013). Factores asociados al rendimiento académico en estudiantesuniversitarios, una reflexión desde la calidad de la educación superior pública. *Educacion vol 31*, 43-63.
- Julio, L. (2014). El rendimiento academico en la actualidad. *Origenes Didactico*, 2-
- Kelly, R. S. (2011). EL CAMPAMENTO COMO PROGRAMA DIDÁCTICO: HACIA UNA PROPUESTA TEÓRICOMETODOLÓGICA PARA SU IMPLEMENTACIÓN EN LOS MUSEOS. *Actualidades Investigativas en Educación*, 1-33.
- *Maplesoft*. (2016). Obtenido de https://www.maplesoft.com/es/
- Maria, A. F. (2014). Elaboración de propuestas didácticas orientadas a mejorar los programas socioeducativos para jóvenes en situación de riesgo social. *Pedagogía Social. Revista Interuniversitaria*, 151-154.
- Marques, P. (2014). *El software educativo.* Barcelona: Universidad Autónoma de Barcelona.
- Marta, G. C. (2014). El material didáctico expuesto en clase como instrumento de Educación para la paz. *Revista de Paz y Conflictos*, 31-32.
- Martinez, A. R. (2007). Docencia y método. Una visión comparada entre la universidad tradicional y la multiversidad. *Revista de Teoría y Didáctica de las Ciencias*, 19-21.
- Miguel, M. (2004). El rendimiento académico en la transición secundaria-universidad. *Revista de Educacion*, 391-414.
- Mirete Ruiz, A. B., & García Sánchez, F. A. (2014). RENDIMIENTO ACADÉMICO Y TIC. UNA EXPERIENCIA CON WEBS DIDÁCTICAS EN LA. *Pixel-Bit. Revista de Medios y Educación*, 180.
- Osvaldo, C. (2016). *Computacion y Educacion.* Mexico: Mc Graw Hill.
- Paez, E. (2013). *Influencia del uso de Cabri Geometry II en el proceso de enseñanza aprendizaje de los conceptos basicos de geometria.* Tesis de Maestria, Universidad Nacional de Colombia, Colombia.
- Pérez Rivera, J. (2014). Empleo del software educativo y su eficiencia en el rendimiento académico del cálculo. *Apuntes Universitarios: Revista e Investigacion*, 43-56.
- Rodríguez, S. (2012). El rendimiento académico: concepto, investigación y desarrollo. *Revista Iberoamericana sobre*.
- Rolando, G. L. (2006). PROGRAMA (SOFTWARE) DIDACTICO PARA EL ESTUDIO CONFIGURACIONAL R Y S. *Revista Cubana de Química*, 2-5.
- Sakata, F. V. (2016). *Las TIC en el nivel inicial: Implementación de Sheppard's Software en la adquisición de las nociones matemáticas básicas en estudiantes de 4 y 5 años de una institución educativa del distrito de Santiago de Surco –*

*Lima. .* Lima.

- Santiago Etxeberria, K., Etxeberria Murgiondo, J., & Lukas Mujika, J. F. (2014). Aprendizaje de las matemáticas mediante el ordenador en Educación Primaria. *Revista de Investigación Educativa*, 91-109.
- Silva, J. (2011). La enseñanza de la matemática: de la formación al trabajo en aula. *Educere*, 32-87.
- Sisaña, J. E. (2003). EL bajo rendimiento academico y sus causas. *Investigacion Educativa*, 17-18.
- *Universidad Privada del Norte*. (5 de Enero de 2016). Obtenido de http://www.upn.edu.pe/es/conocenos/objetivos-calidad

### **4. Anexos.**

6.1 Escala de Calificación

Allega R **do Religiones Esterio** er<br>S Jα .<br>Décede de la Educación Inclusiva 2001-2012<br>agreción Nacional y Mesonosimiento de Hugal Fin Mio de la integración m D Hom  $76 - 12.2944$ Lima, 10 de Febrero de 2012 **CONTROL DE MONDES EN ENCRET**<br>Collectivo General (Martingale)<br>MESA DE FARITES OFICIO Nº 005-2011-ME/SG-OTD-AAC Seriorita<br>CANDY GLORIA CHAVEZ GONZÁLES<br>Ministra<br>Subdrectora de Trámites Consulares<br>MINISTERIO DE RELACIONES EXTERIORES.<br>PRESENTE<sub>C</sub> 15 FCR, 2012  $5:50$ 彩 33 ¥  $\overline{r}$ ASUNTO : Equivalencia de Notas : 0f. RE (TRC) N° 2-8-C/17<br>(Reg. 28202-2012-OTD) REF. De mi consideración: Es grato dirigime a usted, en atención al documento de la referencia,<br>a fin hacerle llegar, para su conocimiento y fines pertinentes, la Escala de Calificaciones de<br>los Aprendizajos en la Educación Básica Regular utilizado Es propida la oportunidad para expresarte las muestras de mi-<br>distinguida consideración. Atentamente, ß  $\cdot$ EDRO LOPEZ CAS **Ruce Pr.**  $m\ddot{q}$  $2.8 - c$ ٩ 15 FF6. 2012 Ŵ

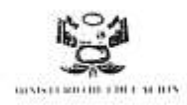

"AÑO DE LA INTEGRACION NACIONAL Y EL RECONOCIMIENTO DE NUESTRA DIVERSIDAD"

#### Escala de calificaciones de los aprendizajes en la Educación Básica Regular.

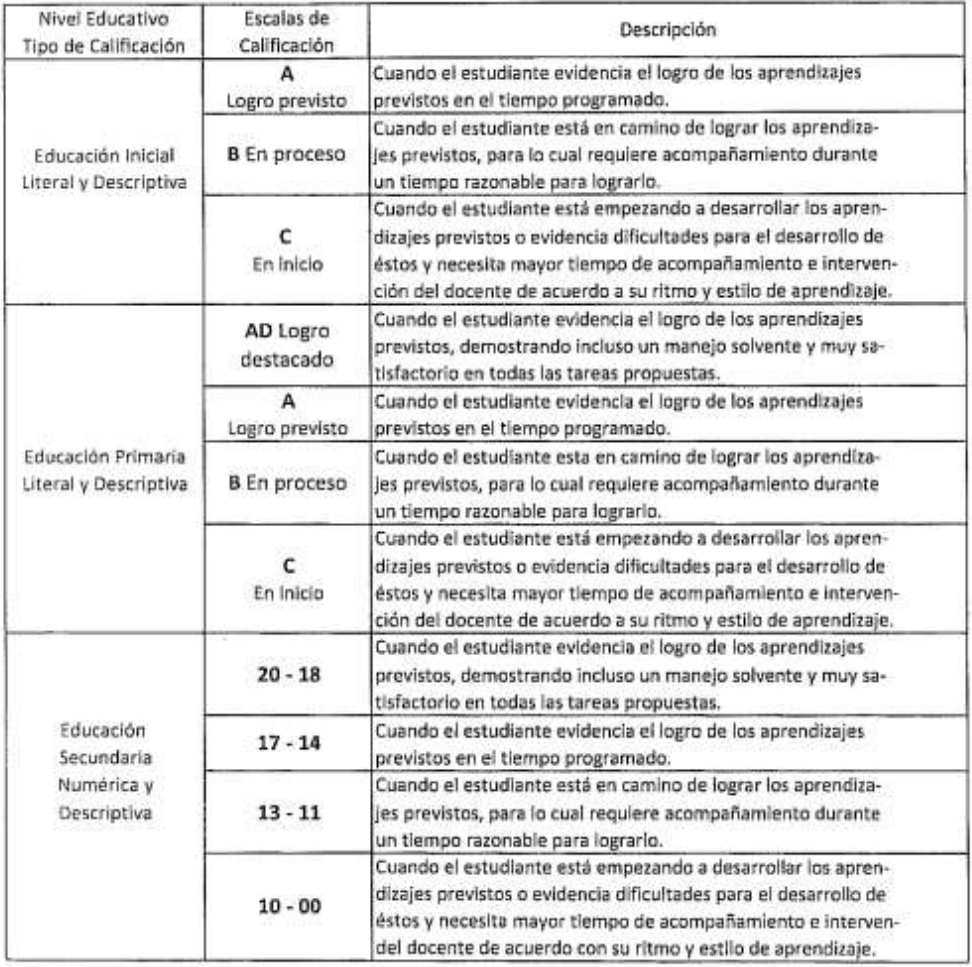

Los aspectos vinculados a la promoción y repitencia, así como a los programas de recuperación peo<br>gógica o evaluación de recuperación, se establecen en la normatividad respectiva.

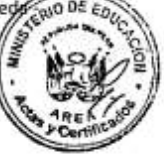

## 6.2 Alfa de Crombach

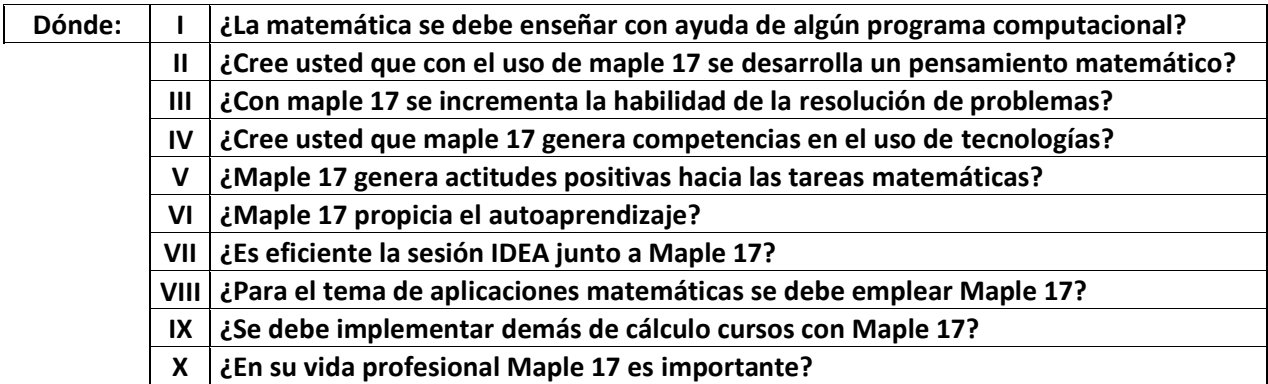

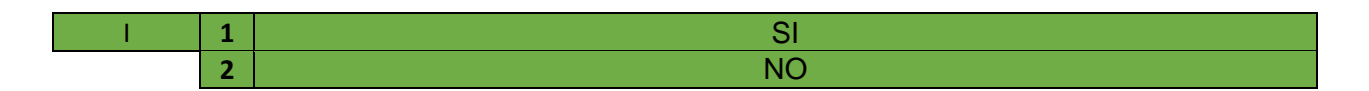

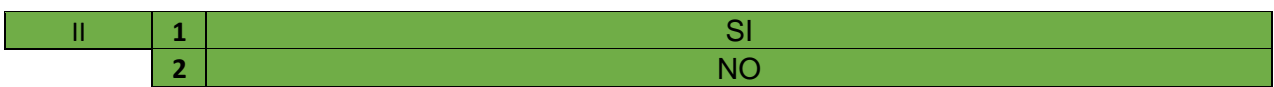

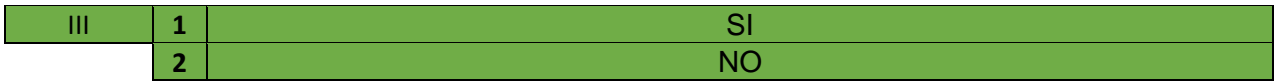

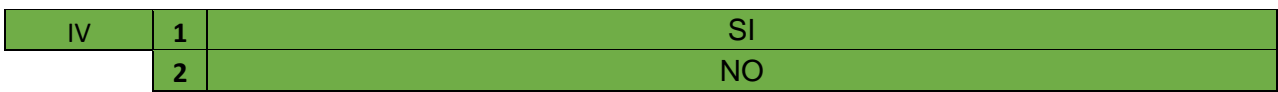

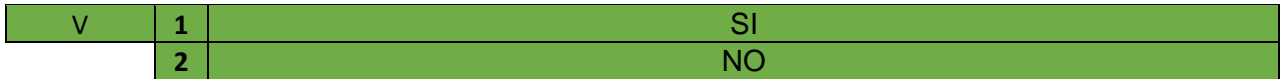

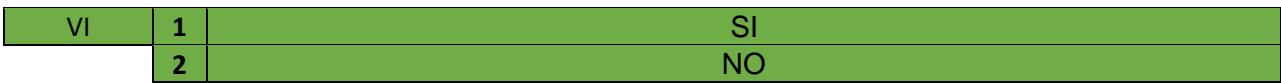

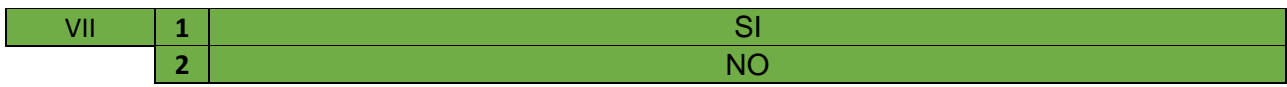

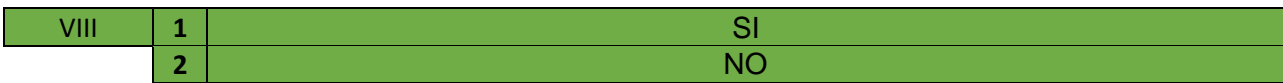

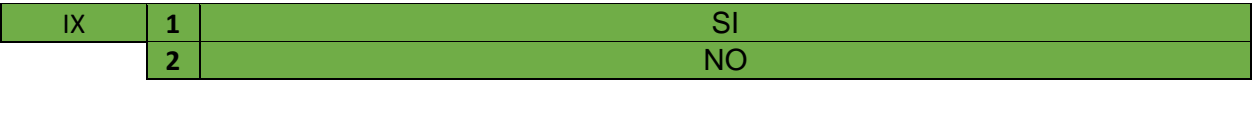

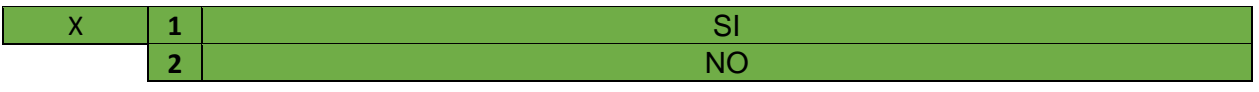

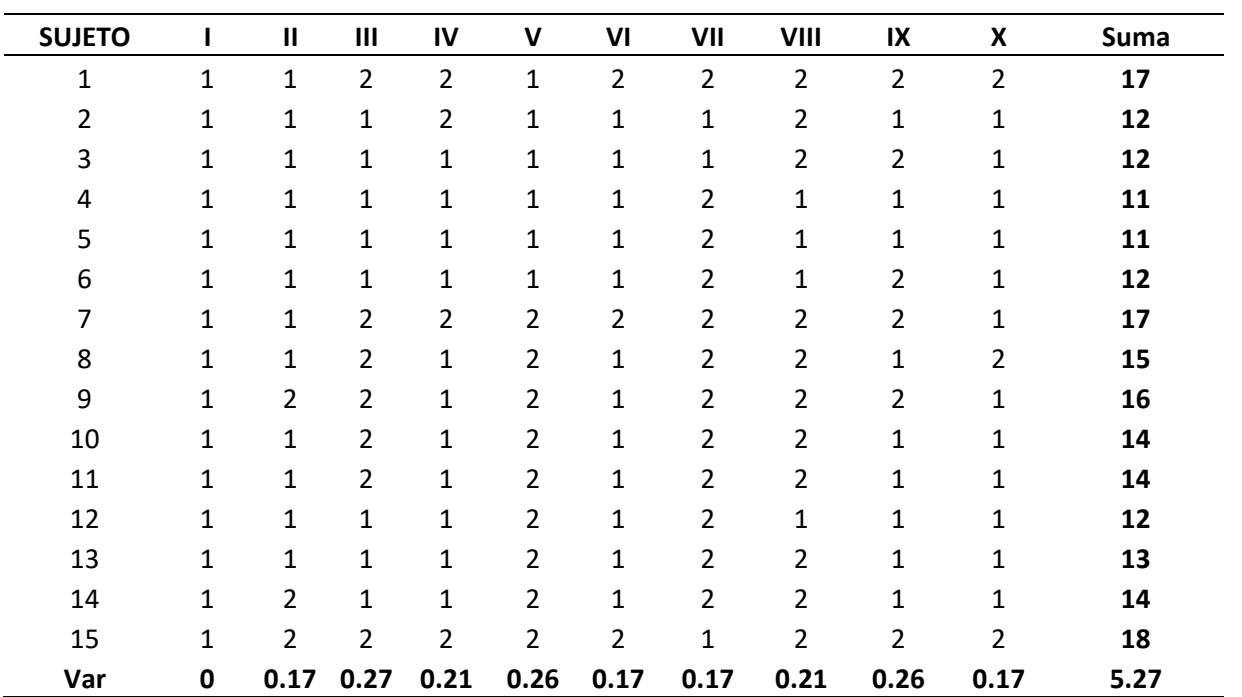

## es el número de

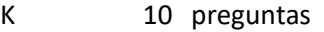

Sumavi 1.886

Vt 5.267

Al ser 0.7 el alpha de crombach quiere decir que es un

**Alpha 0.713** síntoma de adecuado diseño del cuestionario

6.3 Plan piloto

# **PLAN DE TRABAJO PARA LA APLICACIÓN DEL MAPLE 17**

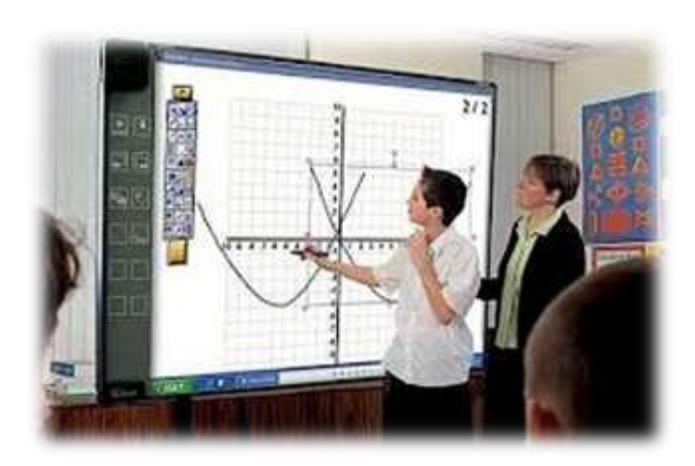

# **DATOS GENERALES:**

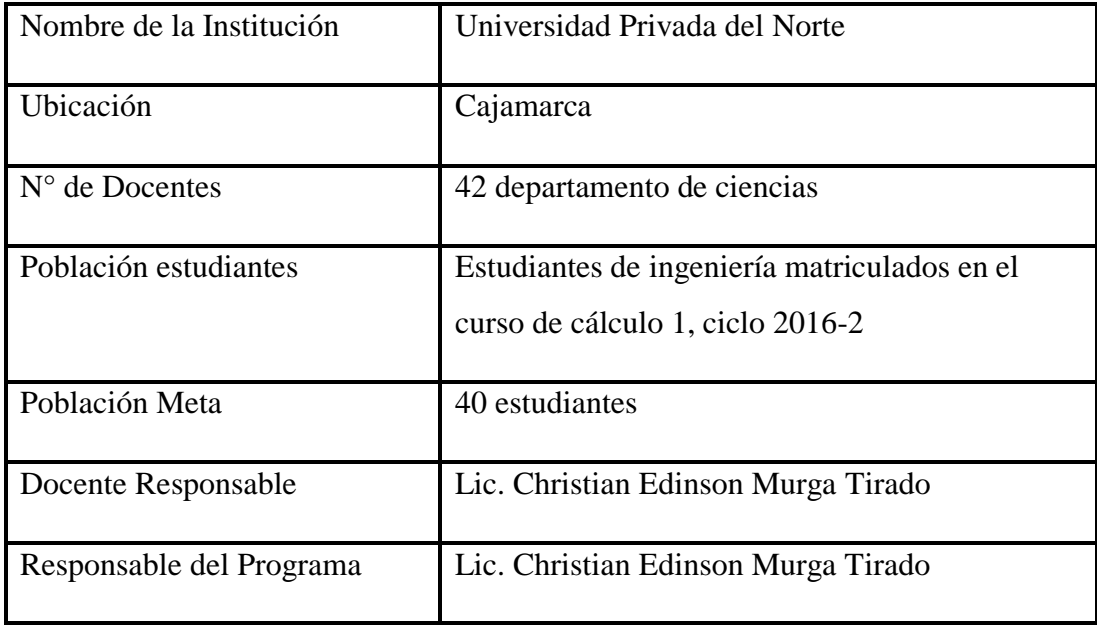

## **JUSTIFICACIÓN**

El uso de software educativo en la actualidad se ha visto como una herramienta de suma importancia en la didáctica debido que puede reflejar en la matemática situaciones muy abstractas en maneras muy simples logrando así percibir y entender los conceptos matemáticos que servirán para las futuras aplicaciones en distintos medios, el entender ciertos conceptos fundamentales mediante maple 17 se verá reflejado en los estudiantes al finalizar el curso.

#### **OBJETIVOS**

#### **OBJETIVO GENERAL**.

Mejorar el rendimiento académico en los estudiantes de cálculo 1 matriculados en el ciclo 2016-2, en la facultad de ingeniería de la UPN Cajamarca.

## **OBJETIVOS ESPECÍFICOS**.

-Generar ambientes flexibles para promover interaccionen positiva entre estudiantes.

-Desarrollar una cultura de aprendizaje que les permita involucrarse en el proceso de su aprendizaje con iniciativa propia

-Incentivar la creación de algoritmos propios para desarrollar ejercicios similares del curso de cálculo 1

-Propiciar la motivación por el uso de software en los estudiantes

63
#### **METODOLOGIA**

El Programa considera una metodología Dinámica, práctica y vivencial por lo que utiliza diferentes principios pedagógicos basados en el modelo educativo de la Universidad Privada del Norte:

Educación centrada en el estudiante

El protagonista principal del proceso de enseñanza y aprendizaje es el estudiante; por lo tanto, lo más importante de este proceso es que el estudiante aprenda de manera cercana y significativa, utilizando diversas metodologías activas, de tal forma que ese aprendizaje sea útil para su vida laboral y personal. Enfatiza los valores de la cooperación y la socialización en el trabajo en equipo.

Debemos asegurar que el estudiante tenga un aprendizaje significativo, cercano y útil.

#### Aprendizaje Autónomo

El docente debe orientar su trabajo de manera que enfatice el trabajo autónomo del estudiante. Es decir, debe convertirse en un orientador del proceso educativo. Un aprendizaje autónomo es aquel en el que los estudiantes toman la iniciativa, con o sin ayuda del profesor u otras personas, para diagnosticar sus necesidades de aprendizaje, formular objetivos y propósitos, identificar recursos humanos y materiales en el proceso, seleccionar e implementar estrategias adecuadas para el logro de las competencias planteadas y evaluar los logros que se han alcanzado. Es decir, un estudiante estratégico que sea agente de su propio aprendizaje.

Debemos asegurar que el estudiante se desarrolle en función a un sentido de autonomía personal vinculada a los valores de la libertad y la responsabilidad

Aprendizaje en base a experiencias concretas

El estudiante aprende en tanto se le proporcione experiencias concretas, directas o simuladas, que le sean significativas y útiles para su desarrollo profesional y personal, ya sea en la propia empresa y en la comunidad. Se aprende a través del análisis de problemas y casos directos, así como la realización de proyectos creativos, fortaleciendo las competencias genéricas y alcanzando un manejo real de las competencias específicas de la carrera, en una práctica reflexiva continua y exigente.

Este proceso supone enfatizar la investigación aplicada. Debemos asegurar un aprendizaje fundamentado en una práctica reflexiva, en situaciones concretas de la realidad como fundamento del desarrollo profesional

Aprendizaje creativo

El Modelo propone el desarrollo de un aprendizaje que fortalezca en el estudiante el sentido de independencia hacia el desarrollo del pensamiento productivo y divergente. El estudiante debe hacer suya, en forma eficaz y eficiente, la capacidad de solucionar problemas contextualizados. A partir de un aprendizaje fundamentado en el desarrollo de la creatividad, el estudiante formará sus actitudes de cuestionamiento, curiosidad y receptividad, tomará la responsabilidad de decisiones orientándose a soluciones que den preferencia a la complejidad. Es decir, un aprendizaje que promueva el desarrollo de la imaginación y el sentido de innovación manteniendo siempre un carácter viable, racional y consistente.

Debemos asegurar en el estudiante un aprendizaje fundamentado en la creatividad y la innovación

65

Enseñanza personalizada

La relación respetuosa y cercana del docente y el estudiante traspasa el espacio del aula y las sesiones de clase. El docente facilita espacios presenciales y/o virtuales para interactuar, monitorear, cuestionar y evaluar necesidades relacionadas con el desarrollo del curso buscando siempre incentivar el aprendizaje autónomo y el ansia del conocimiento. La enseñanza personalizada contribuye eficazmente a alcanzar el conocimiento y desarrollar las competencias. Para ello es necesario trabajar con un número adecuado de estudiantes en el aula.

Debemos asegurar que el estudiante sienta como propio el proceso educativo que recibe, motivando al trabajo continuo y al desarrollo personal. El docente es un docente siempre presente.

Docente como orientador y mediador del proceso de enseñanza y aprendizaje

El docente es un especialista en el curso que imparte y cuenta con la experiencia laboral que implica esta especialización.

Se capacita constantemente en metodologías activas, TICs y psicopedagogía, las que le permiten una excelente relación con sus estudiantes. Maneja la clase en un ambiente motivador y de respeto mutuo y genera espacios - personales y virtuales para extender sus sesiones de clase. De esta manera, contribuye al logro efectivo del aprendizaje. Es decir, actúa como un orientador, facilitador y mediador: proporciona al estudiante el ambiente y las herramientas que le ayudarán en el proceso de aprender. Identifica claramente cuál es la colaboración esencial de su curso en la formación del perfil del egresado, el desarrollo personal y la futura vida laboral del estudiante. Es un modelo personal y profesional a seguir.

Debemos asegurar que el docente proporcione al estudiante los medios y herramientas oportunos y efectivos para el trabajo educativo, realizando una orientación permanente hacia el logro de calidad bajo el modelo educativo UPN.

### **CARACTERÍSTICAS Y CONFIGURACIÓN DEL PLAN**

El plan maple 17 como herramienta didáctica para mejorar el rendimiento académico está diseñada para jóvenes universitarios y puede ser facilitado y dirigido por un profesional que maneje metodologías activas y participativas y que conozca el tema.

Las sesiones que conforman el programa serán realizadas siguiendo las indicaciones de cada uno de los pilares de la educación, las cuales a su vez deben hacer evidenciar sus respectivas condiciones, estos pilares son:

#### **Ambiente Flexible**

- Crear espacios y marcos temporales que permiten a los estudiantes interactuar y reflexionar sobre su aprendizaje.
- Observar y dar seguimiento a los estudiantes para hacer ajustes cuando sea necesario.
- Ofrecer a los estudiantes diferentes

maneras de aprender el contenido y demostrar su dominio.

#### **Cultura de aprendizaje**

- Ofrecer a los estudiantes diversas oportunidades de involucrarse en actividades significativas en las que el profesor no es el elemento central.
- -Dirigir actividades como mentor o guía y hacerlas accesibles a todos los estudiantes a través de la diferenciación y la realimentación.

### **Contenido Dirigido**

- Priorizar los conceptos utilizados en la instrucción directa para que sean accesibles a los estudiantes por cuenta propia.
- Crear o seleccionar contenidos relevantes por lo general videos para los estudiantes.
- Utilizar la diferenciación para hacer el contenido accesible y relevante para todos los estudiantes.

### **Facilitador profesional**

- Estar a disposición de los estudiantes para dar realimentación individual o grupal inmediata según es requerida.
- Llevar a cabo evaluaciones formativas durante el tiempo de clase a través

de la observación y el registro de información para complementar la instrucción.

- Colaborar y reflexionar con otros profesores y asumir la responsabilidad de la transformación de la práctica docente.

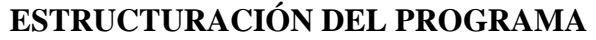

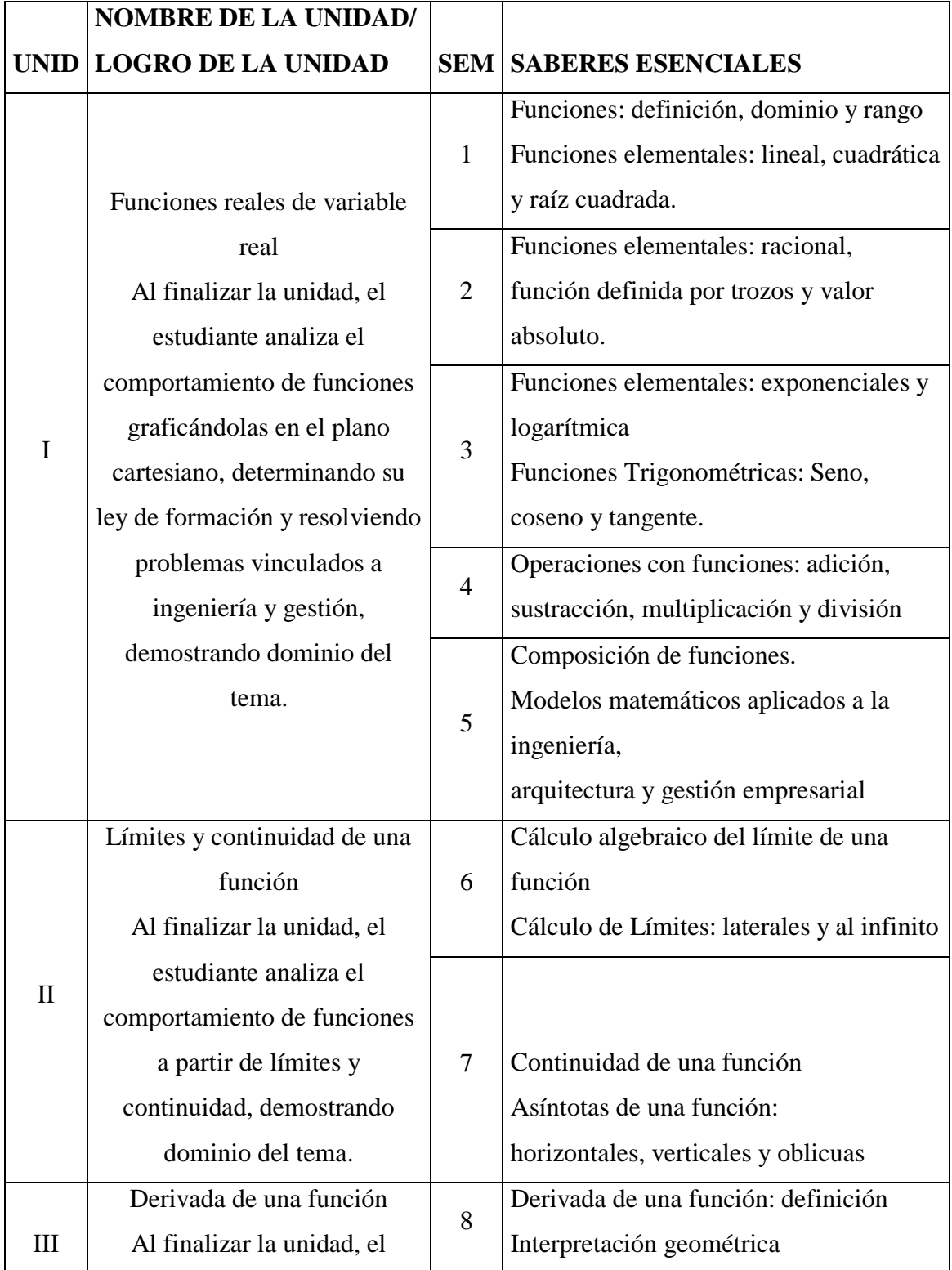

|    | estudiante resuelve problemas  |    | Interpretación como razón instantánea    |
|----|--------------------------------|----|------------------------------------------|
|    | usando el cálculo, la          | 9  | de                                       |
|    | interpretación geométrica e la |    | cambio de una función.                   |
|    | interpretación física de la    |    | Reglas de derivación                     |
|    | razón de cambio.               |    | Regla de la cadena                       |
|    |                                | 10 | Recta tangente y normal a la curva en un |
|    |                                |    | punto                                    |
|    |                                | 11 | Derivadas implícitas y problemas de      |
|    |                                |    | aplicación                               |
| IV | Aplicaciones de la derivada    | 12 |                                          |
|    | Al finalizar la unidad, el     |    |                                          |
|    | estudiante determina los       |    |                                          |
|    | intervalos de crecimiento y    |    |                                          |
|    | decrecimiento de una función,  |    | Funciones crecientes y decrecientes en   |
|    | analizando los máximos y       |    | un intervalo                             |
|    | mínimos, aplicando             |    | Valores máximos y mínimos locales de     |
|    | objetivamente estos            |    | una función                              |
|    | conocimientos y resolviendo    |    |                                          |
|    | problemas de aplicación sobre  |    |                                          |
|    | optimizaciones, demostrando    |    |                                          |
|    | dominio del tema.              |    |                                          |

*Nota: Las sesiones serán ejecutadas teniendo en cuenta al software maple 17*

## **EVALUACIÓN**

Se aplicarán evaluaciones permanentes durante las doce sesiones al finalizar la clase.

# **MATERIAL DE REVISIÓN PREVIA**

La universidad cuenta con una plataforma virtual multifuncional, en la cual se proporciona material educativo en distintos formatos, tales como Word, PDF, Power Point, AVI, mp4, etc. En los cuales se muestra teoría y ejemplos desarrollados del tema a desarrollar en la próxima sesión.

# **MODELO DE SESIÓN DE APRENDIZAJE**

## I. DATOS INFORMATIVOS

- 1.1. Carrera/departamento:
- 1.2. Ciclo: 2
- 1.3. Curso: Cálculo 1
- 1.4. Unidad: Aplicaciones de la derivada
- **1.5.** Nombre de la sesión: **"Estudio de la monotonía de una función"**
- 1.6. Fecha de la sesión:
- 1.7. Duración: 5 horas pedagógicas (250 minutos)
- 1.8. Docente: Juan Carlos Ponte Bejarano/Daniel Arteaga Blas

### II. LOGROS DE APRENDIZAJE

### **2.1. Logro de curso:**

Al finalizar el curso, el estudiante en forma individual y/o grupal resuelve problemas aplicados a situaciones diversas utilizando el análisis de funciones y el cálculo diferencial.

### **2.2. Logro de unidad:**

Al finalizar la unidad, el estudiante resuelve e interpreta de manera gráfica y analítica, problemas relacionados a la optimización de fenómenos naturales, económicos y tecnológicos haciendo uso de los criterios de la primera y segunda derivada de una función.

### **2.3. Logro específico (de sesión):**

Al finalizar la sesión de aprendizaje, el estudiante resuelve ejercicios en los que calcula de forma analítica y señala de forma gráfica los intervalos de crecimiento y los puntos extremos de una función haciendo uso de criterio de la primera derivada.

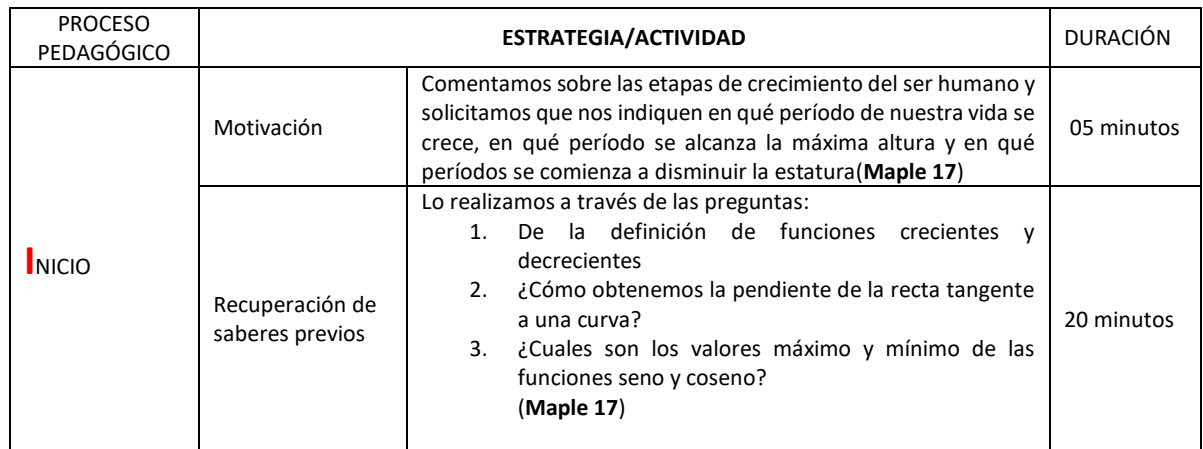

# III. SECUENCIA DIDÁCTICA

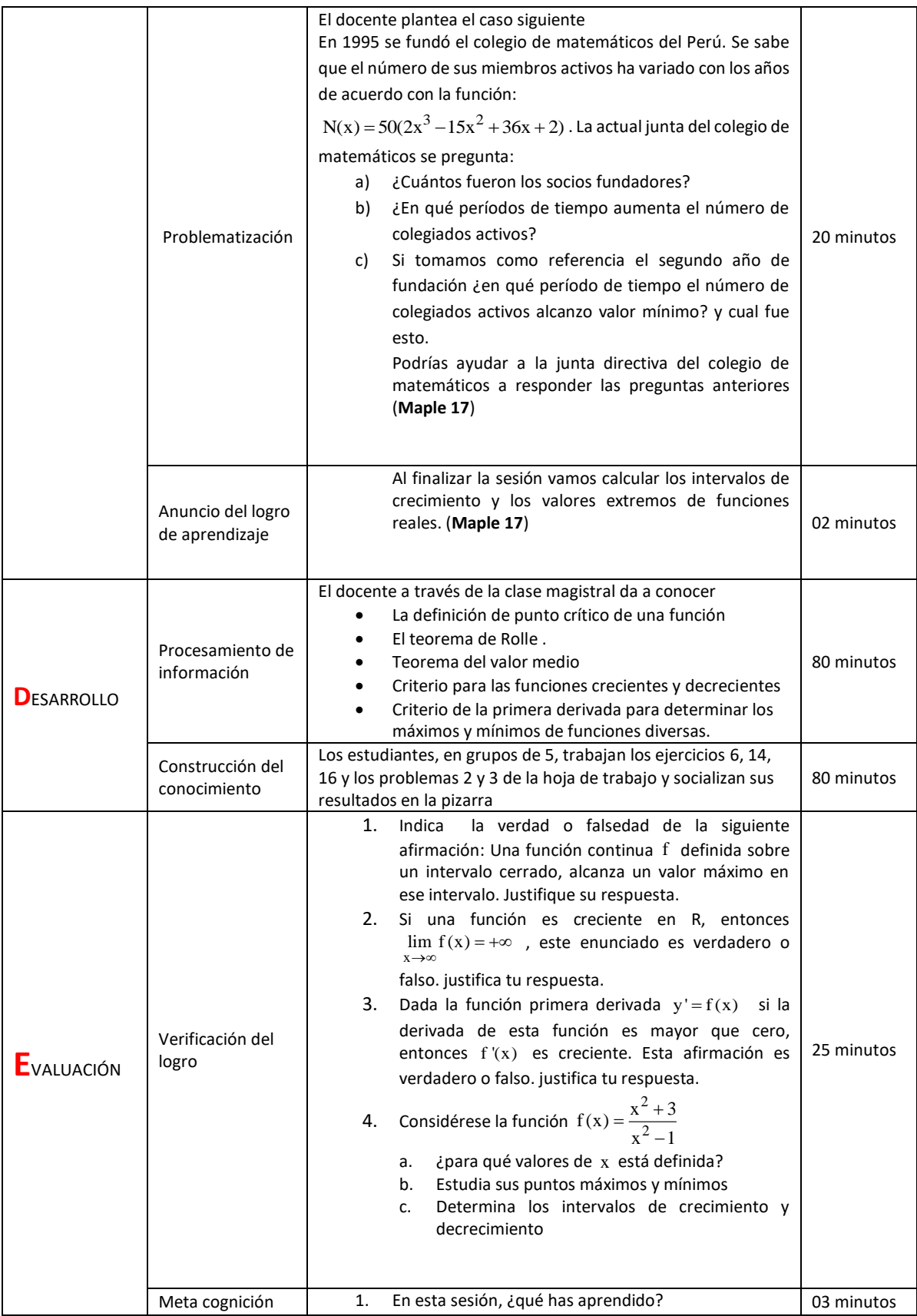

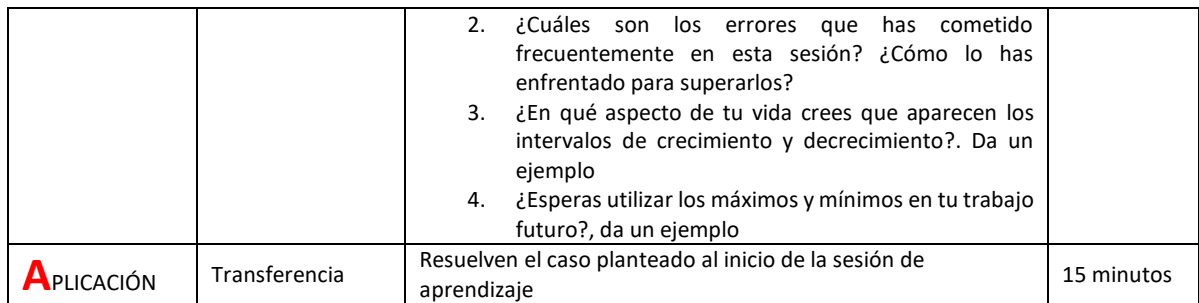

## **IV. EVALUACIÓN DE LA SESIÓN**

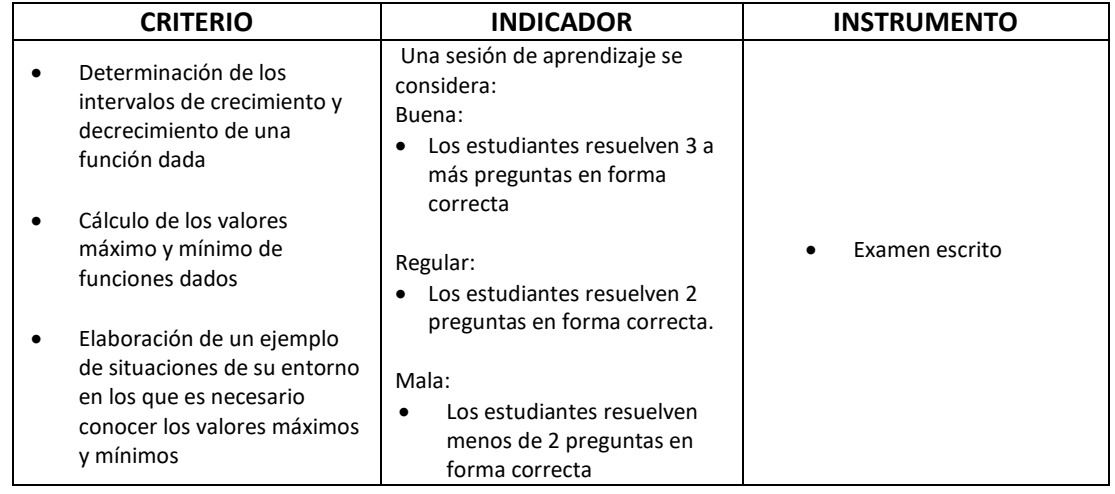

#### **V. REFERENCIAS**

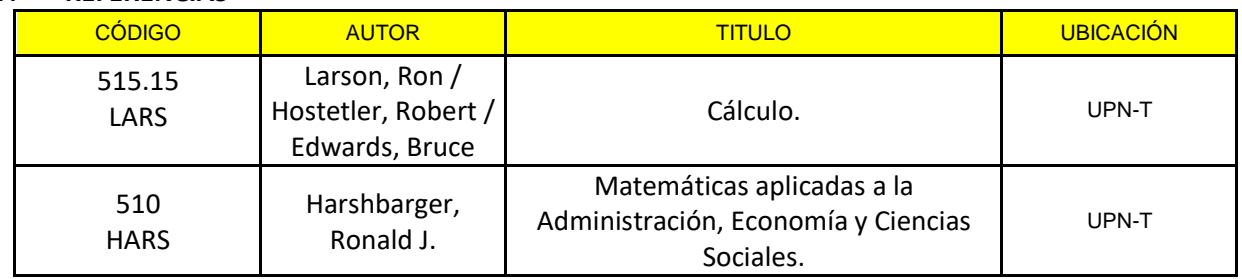

Lugar y fecha

Director de Departamento **Director de Departamento** Docente del

\_\_\_\_\_\_\_\_\_\_\_\_\_\_\_\_\_\_\_\_\_

curso

\_\_\_\_\_\_\_\_\_\_\_\_\_\_\_\_\_\_

#### **MODELO DE EVALUACION**

Apellidos y Nombres:

- 1. Indica la verdad o falsedad de la siguiente afirmación: Una función continua f definida sobre un intervalo cerrado, alcanza un valor máximo en ese intervalo. Justifique su respuesta.
- 2. Si una función es creciente en R, entonces  $x \rightarrow \infty$  $\lim f(x) = +\infty$ , este enunciado es verdadero o falso. justifica tu respuesta.
- 3. Dada la función primera derivada  $y' = f(x)$  si la derivada de esta función es mayor que cero, entonces  $f'(x)$  es creciente. Esta afirmación es verdadero o falso. justifica tu respuesta.

$$
f(x) = \frac{x^2 + 3}{x^2 - 1}
$$

4. Considérese la función 2  $=\frac{x^2+3}{x^2-1}$  *i* para qué valores de x está definida? Estudia sus puntos máximos y mínimos Determina los intervalos de crecimiento y decrecimiento

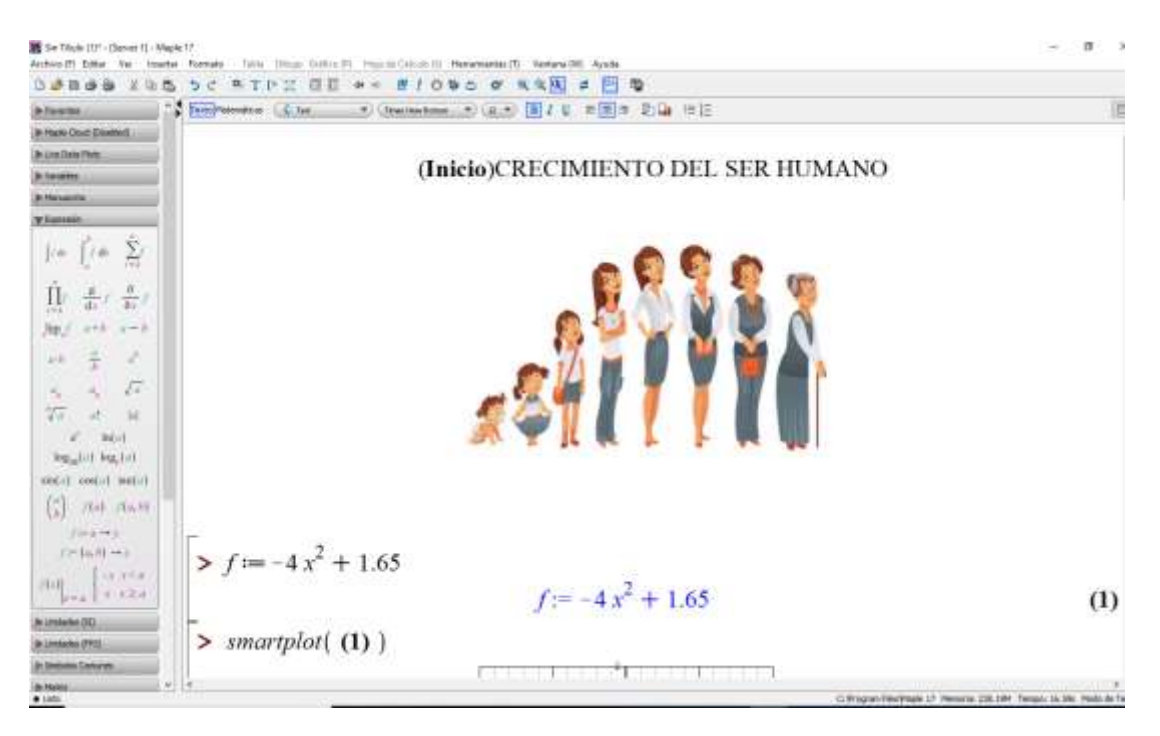

#### **Panel fotográfico Maple 17**

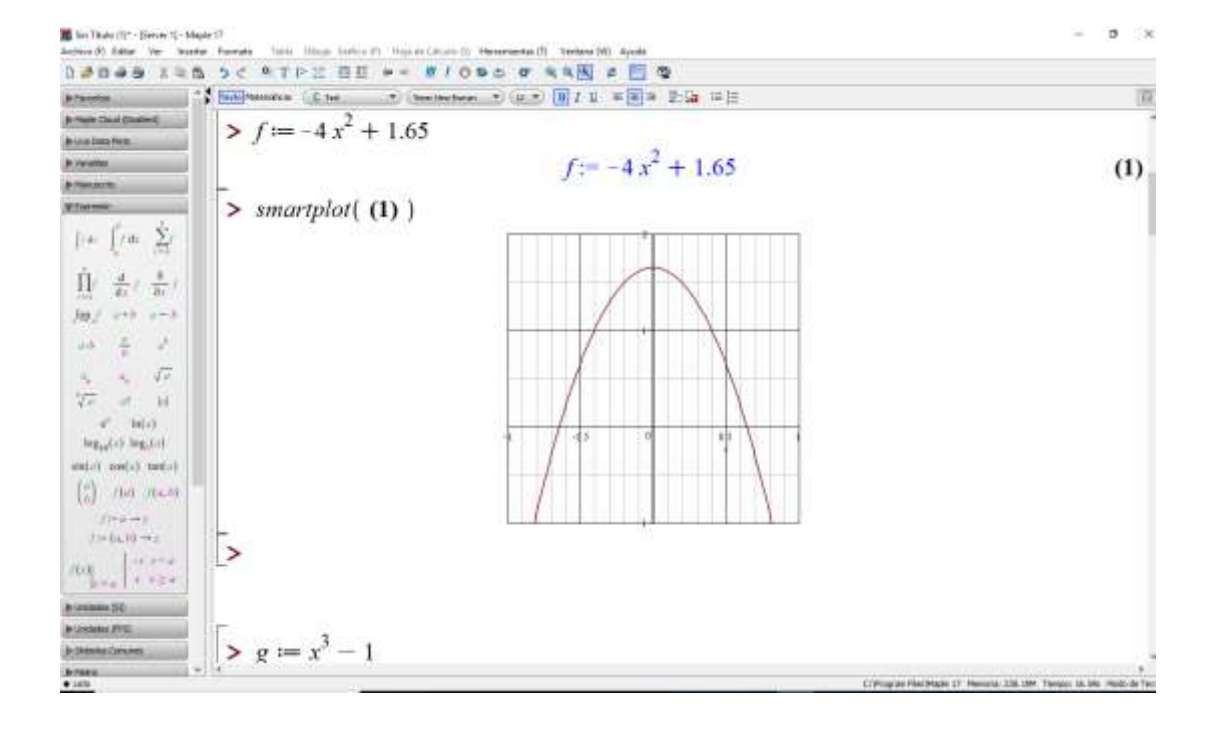

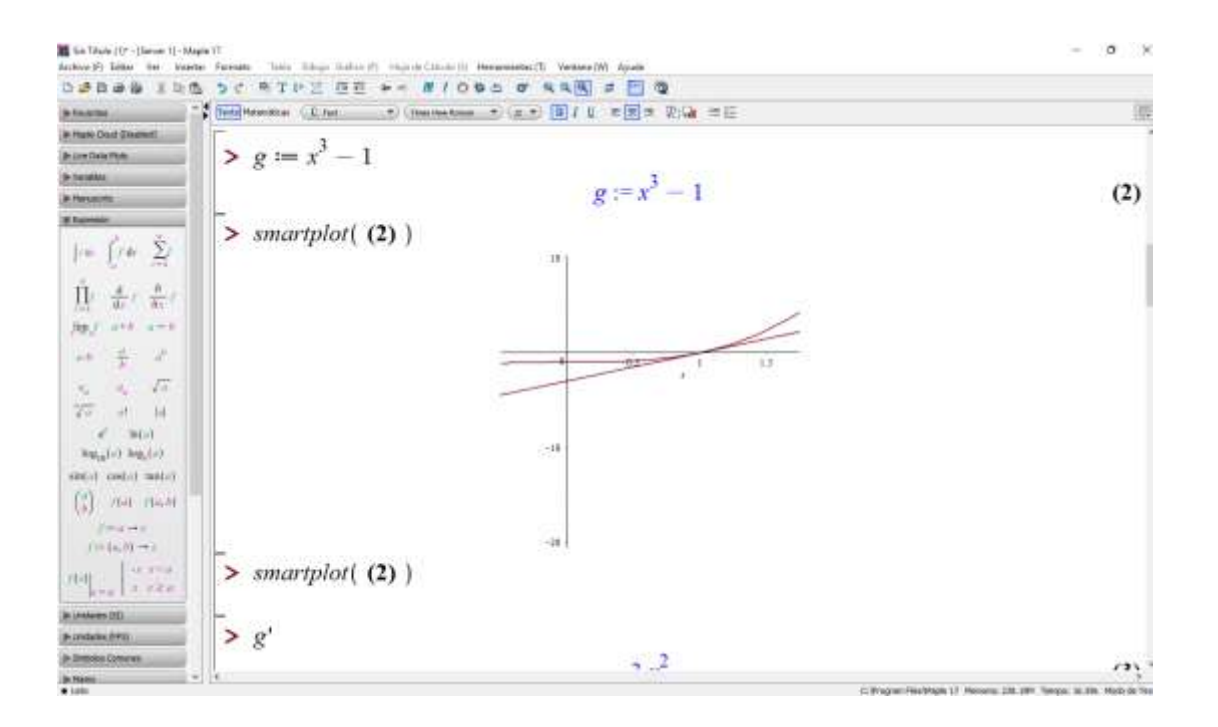

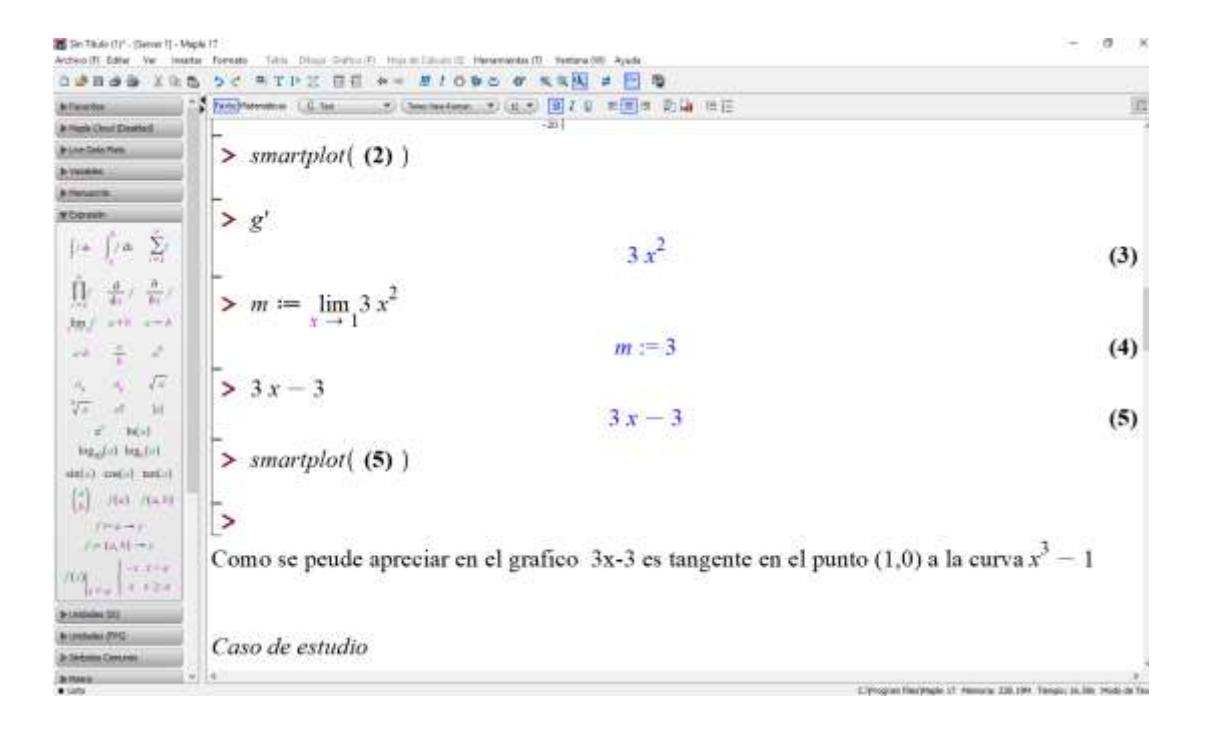

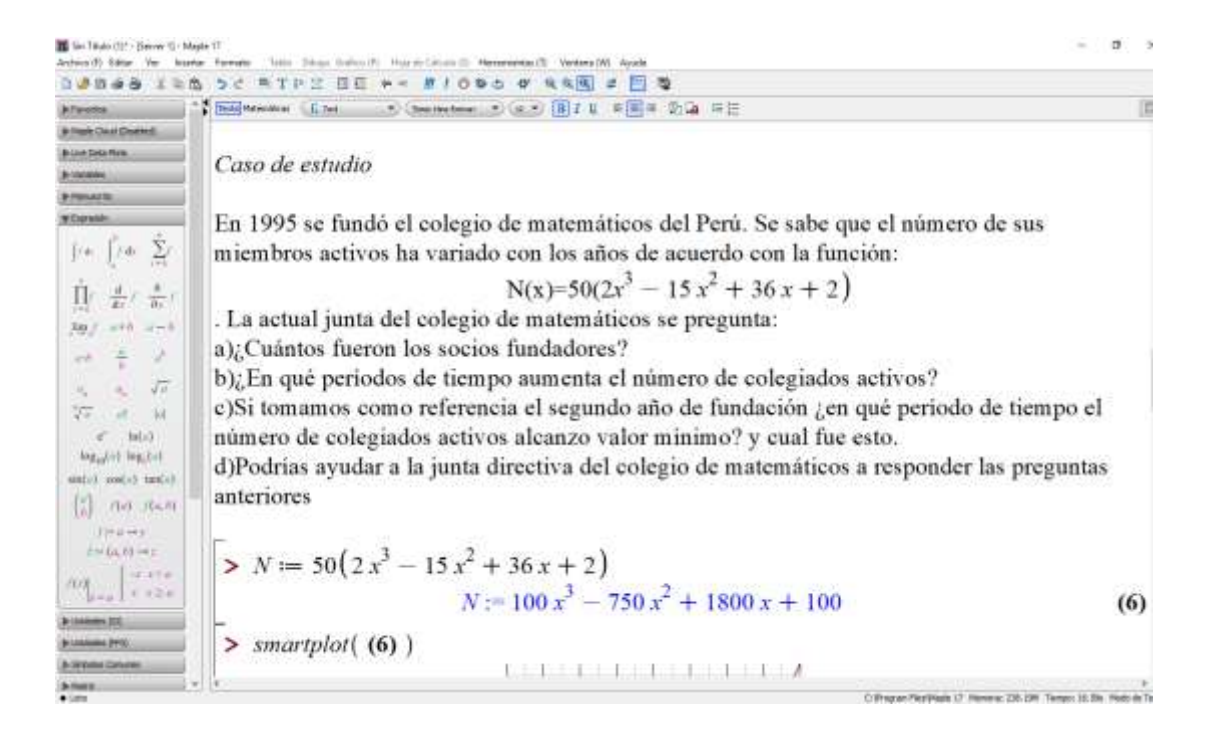

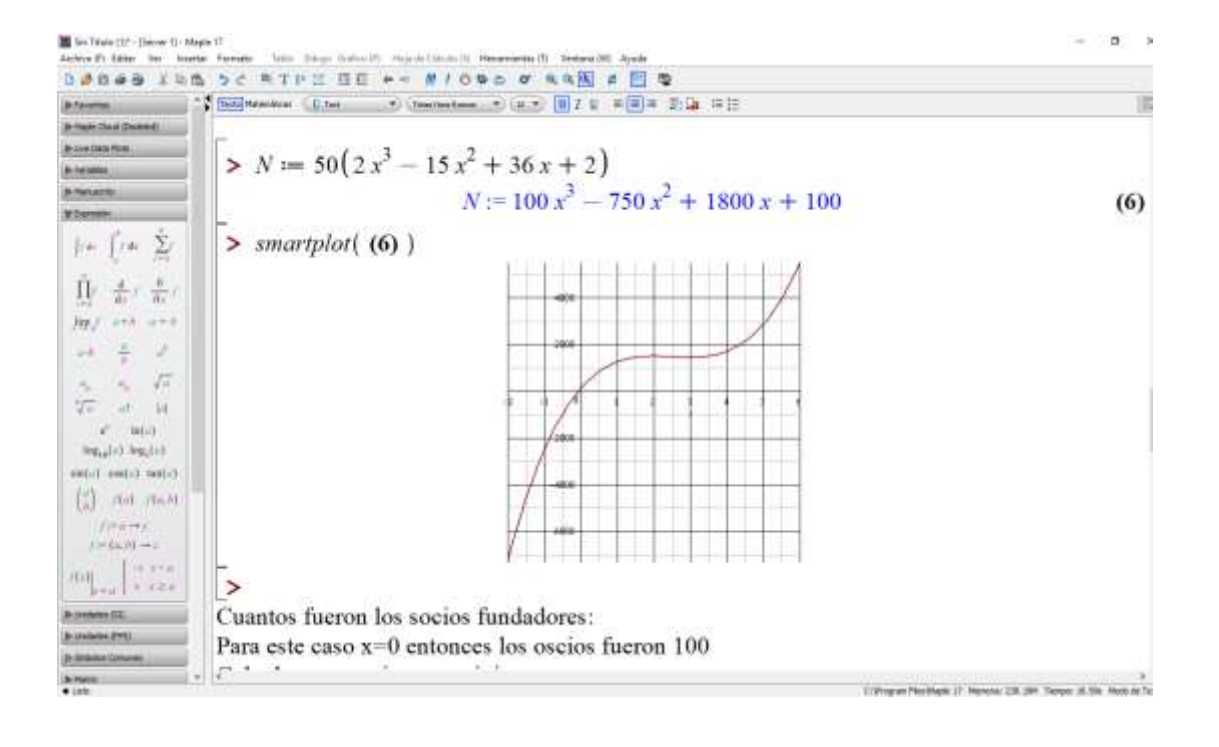

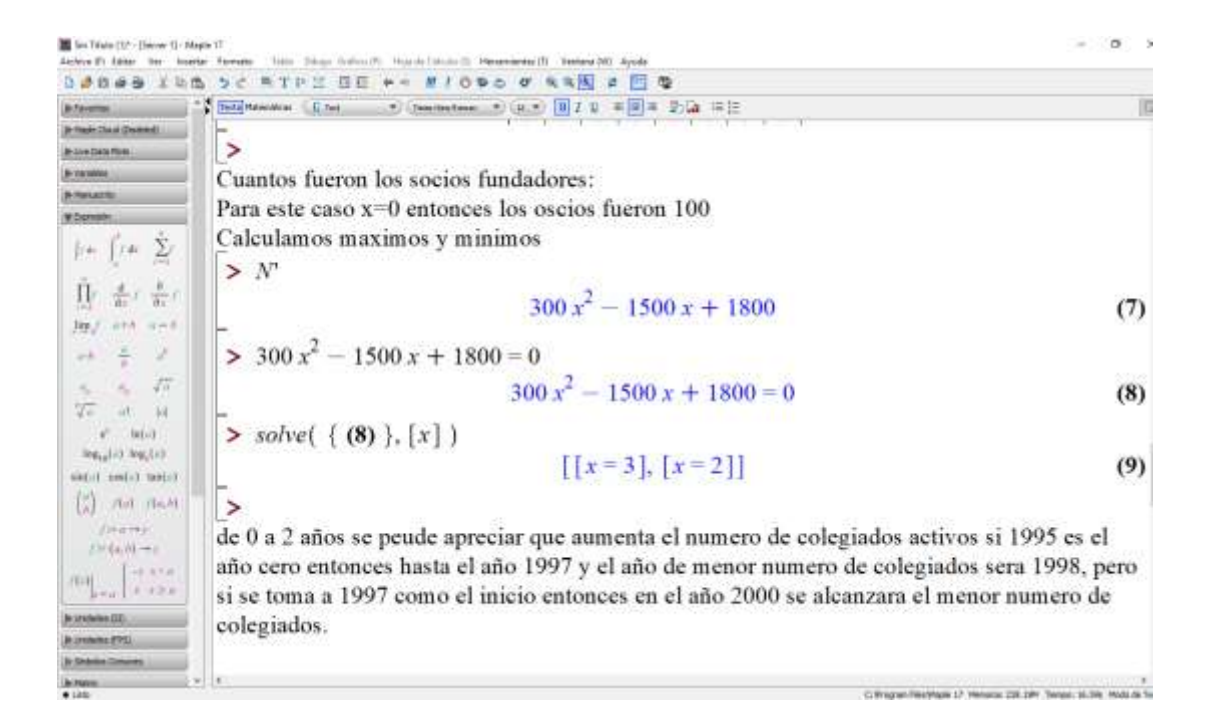

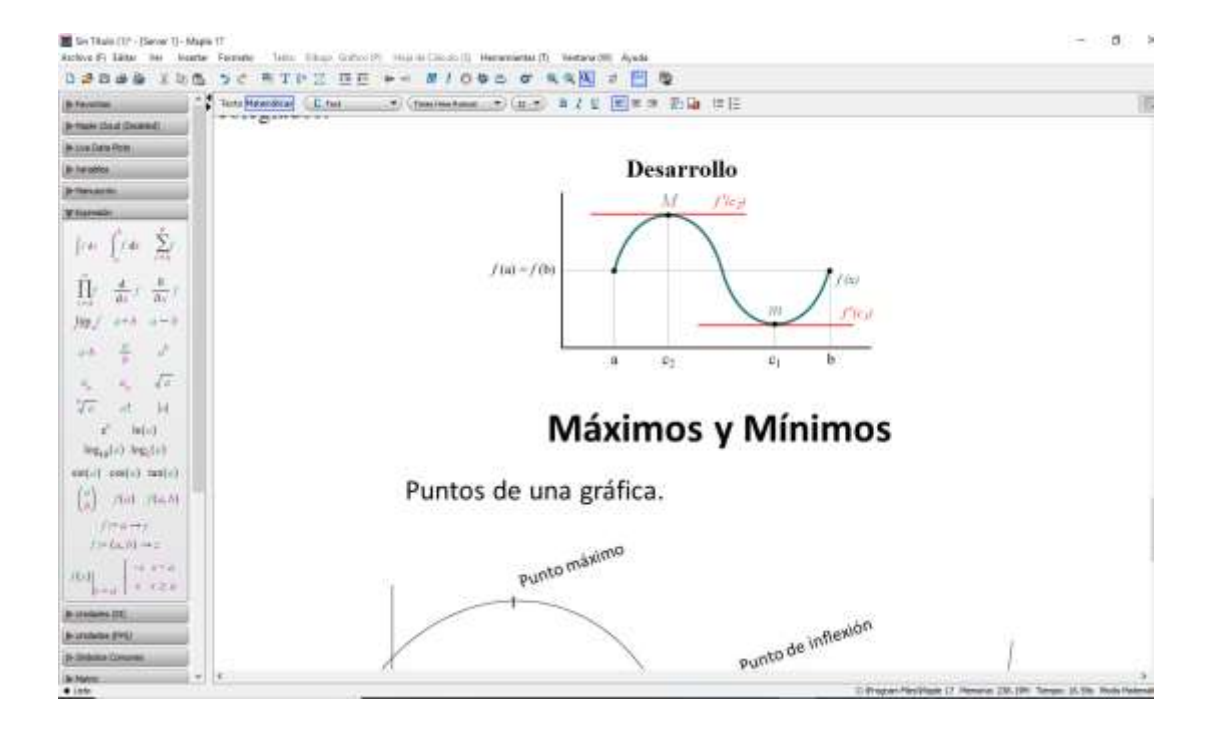

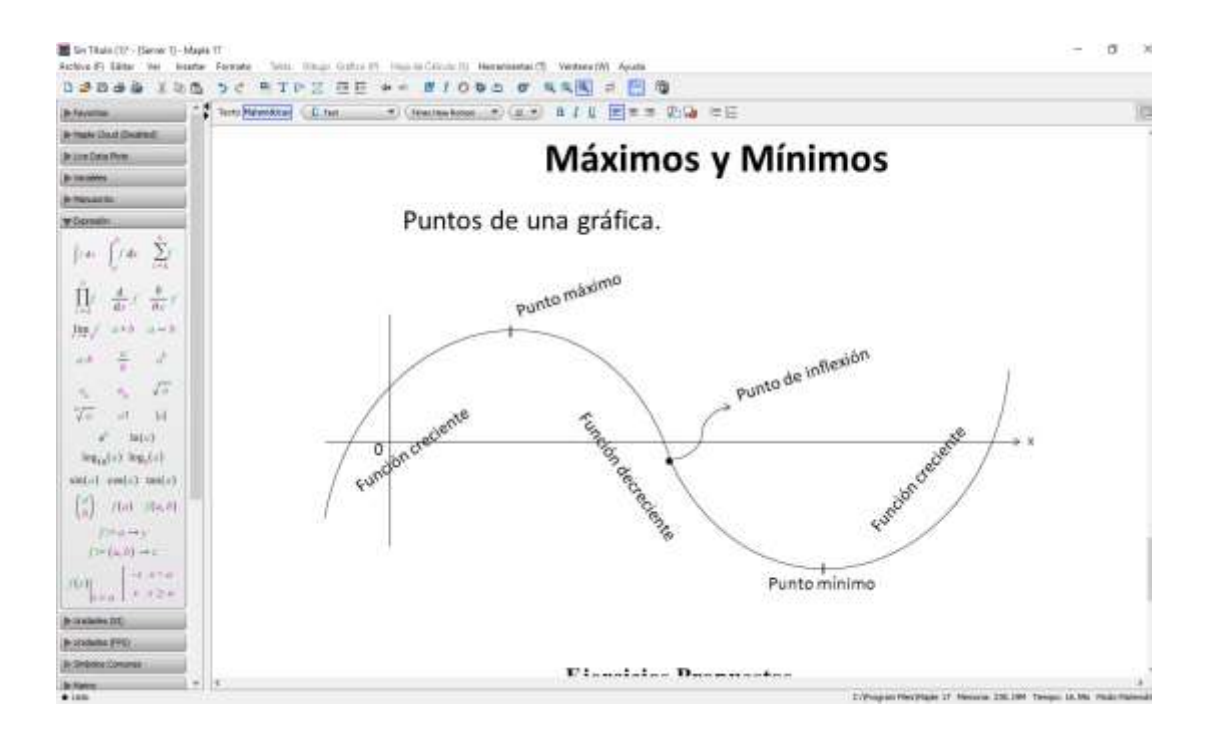

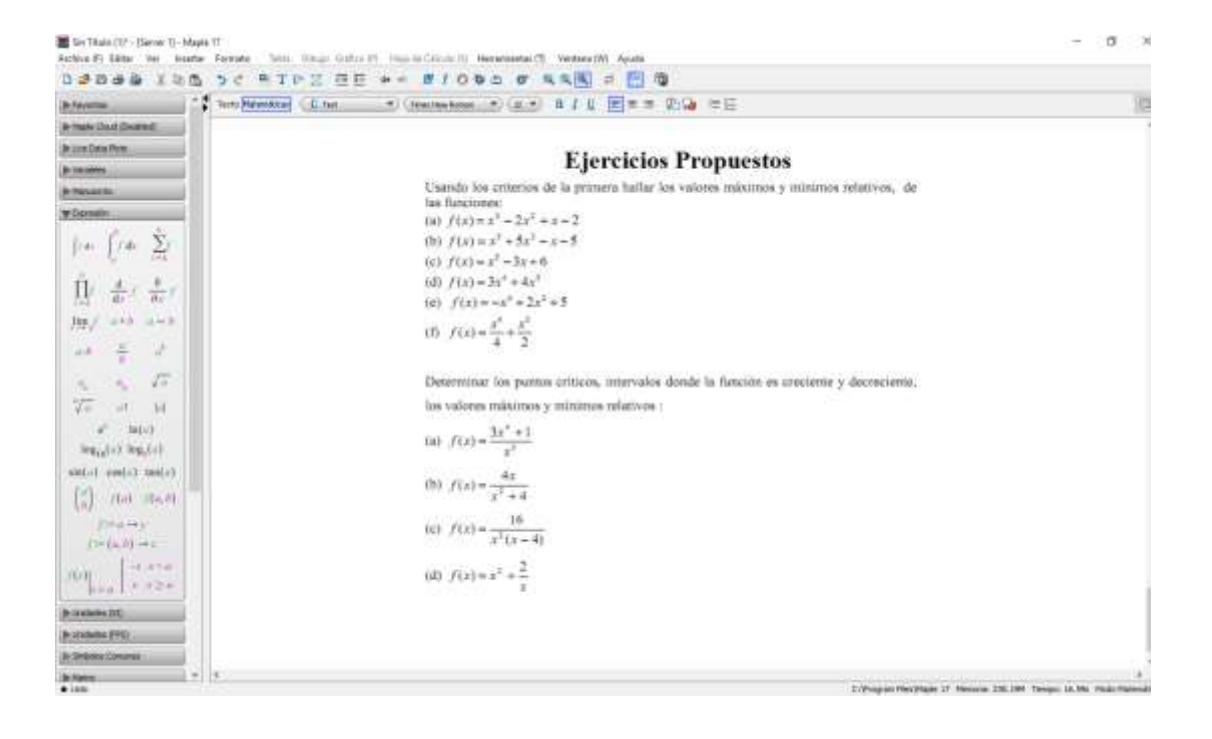

# 6.3 Operacionalización de Variables

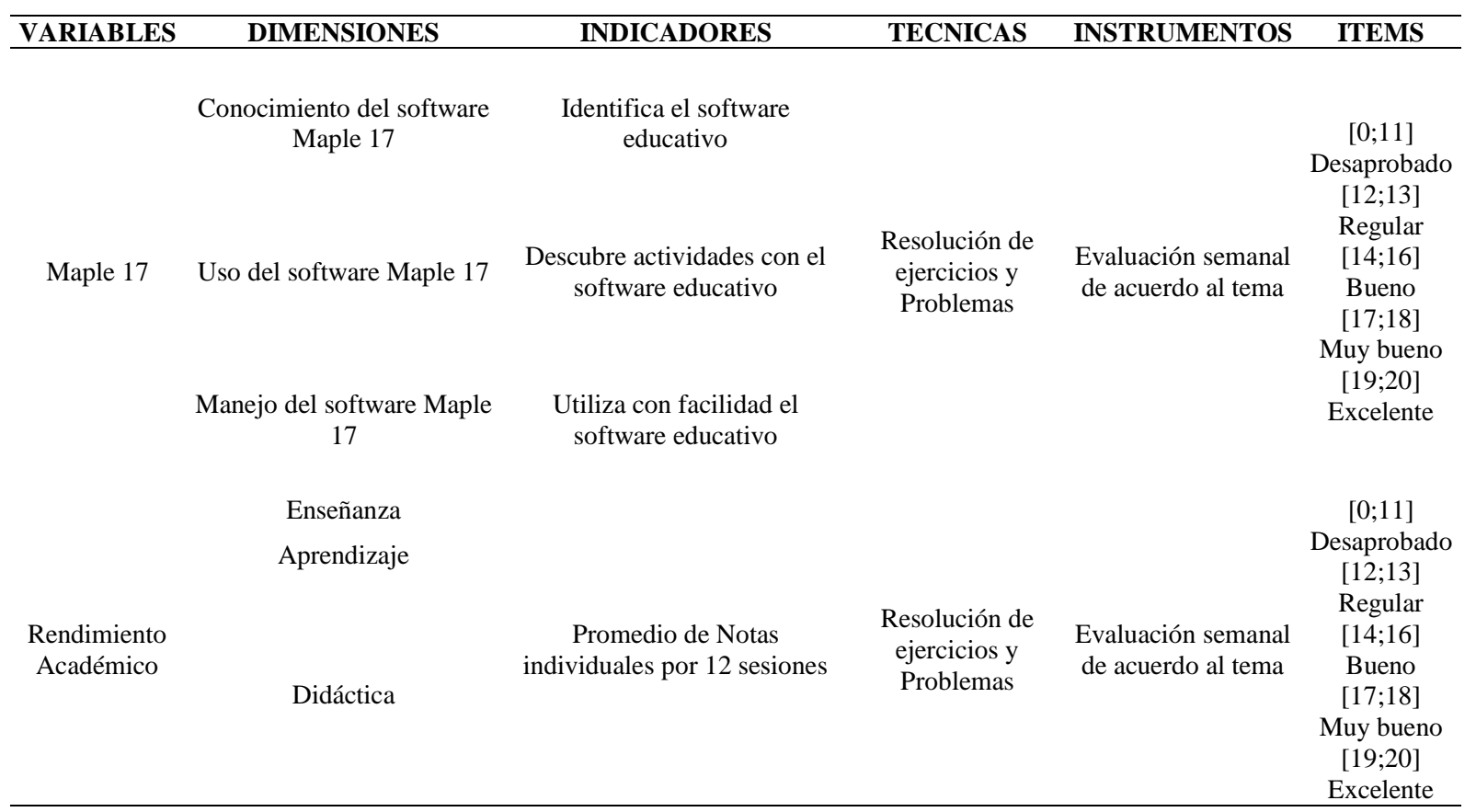